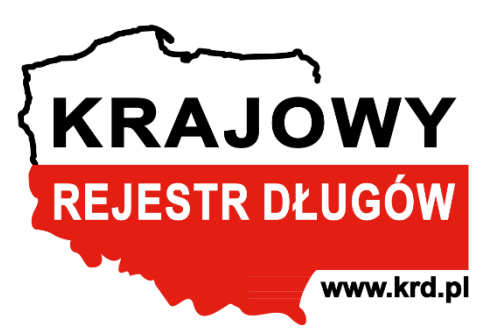

# **API usługi Scoring KRD**

WERSJA 1.6

Wersja 1.6 z dnia 25.03.2025

Copyright © Krajowy Rejestr Długów BIG S.A., 2025 Wszelkie korekty, komentarze oraz uwagi proszę przesyłać na adres pomocit@krd.pl Autor: Marcin Cipior, Olga Stacha

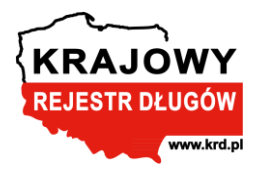

# **Spis treści**

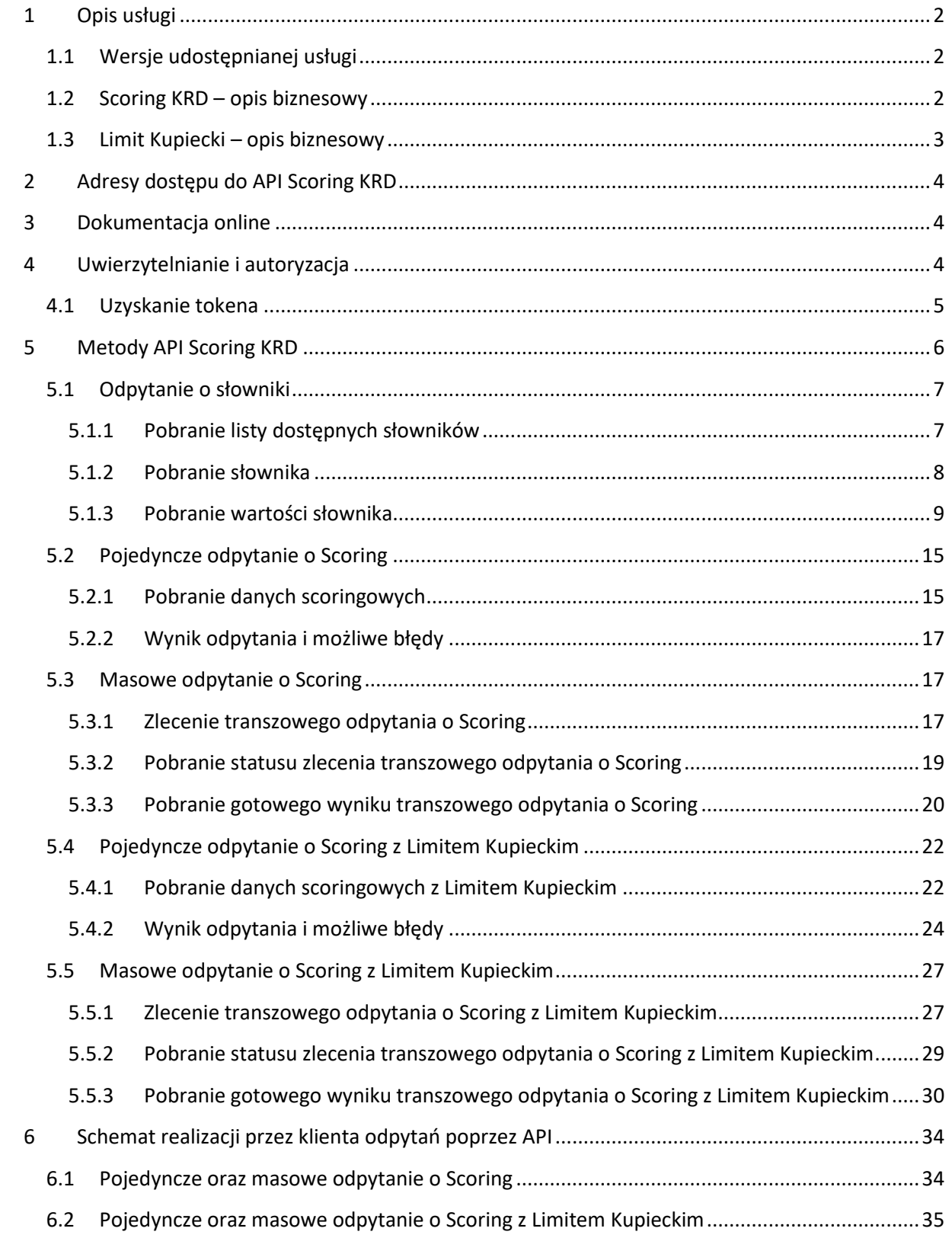

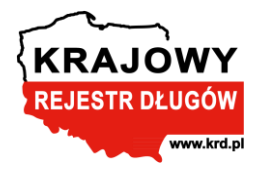

# <span id="page-2-0"></span>**1 Opis usługi**

## <span id="page-2-1"></span>**1.1 Wersje udostępnianej usługi**

Usługa Scoring KRD może być dostępna w dwóch wersjach:

- **Podstawowej** jako sam Scoring KRD.
- **Rozszerzonej** jako Scoring KRD uzupełniony o Limit Kupiecki.

## <span id="page-2-2"></span>**1.2 Scoring KRD – opis biznesowy**

**Scoring KRD** *(Kategoria Wiarygodności Płatniczej)* jest Analizą Wiarygodności Płatniczej podmiotu niebędącego konsumentem, której funkcją celu jest ocena jego zdolności do wywiązywania się ze zobowiązań pieniężnych. Wynik analizy określa poziom ryzyka dopisania podmiotu, niebędącego konsumentem, do bazy dłużników KRD BIG S.A. w horyzoncie 6 miesięcy.

Analiza przeprowadzana jest z wykorzystaniem algorytmów uczenia maszynowego. Scoring korzysta z unikalnych zasobów bazodanowych KRD BIG S.A., jak również KRS, REGON, CEIDG, KRZ i MSIG.

Możliwość odpytania o Scoring KRD jest udostępniona w ramach usług łączonych *(poprzez aplikację RiskRadar, w Raporcie+ oraz w Raporcie Rozszerzonym KRD)* oraz jako samodzielna usługa *(API)*.

Wynikiem Scoringu jest zestaw danych, zawierających m.in.:

- grupę ryzyka *(A-H, X)*
- wartość Scoringu *(0…1)*

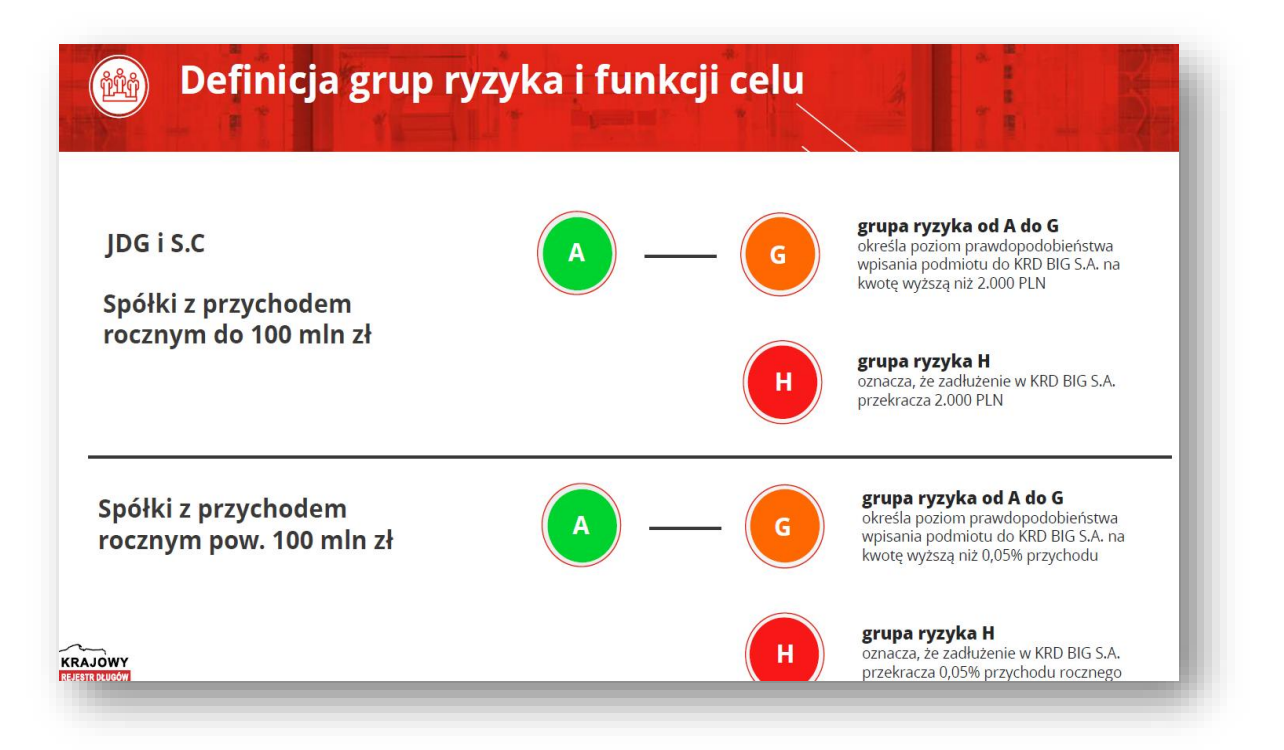

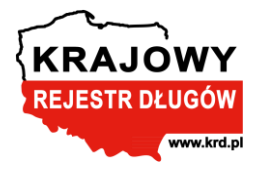

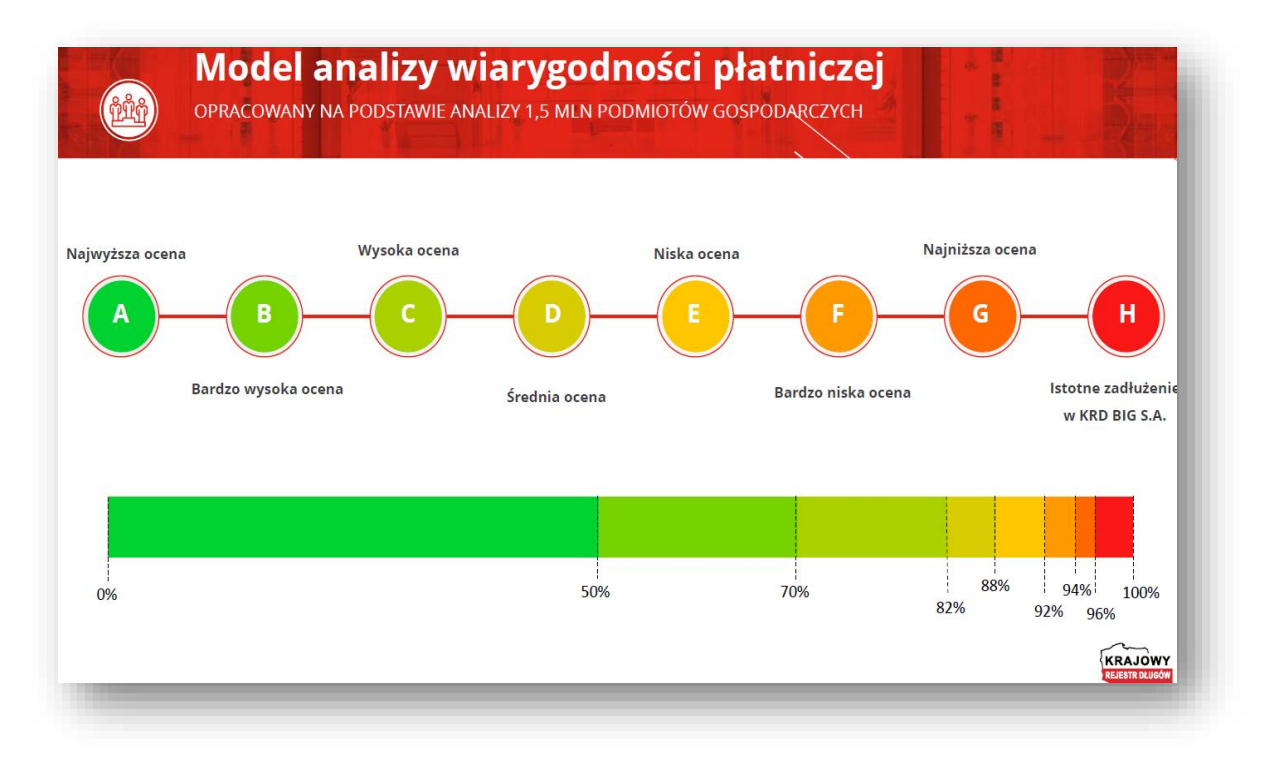

## <span id="page-3-0"></span>**1.3 Limit Kupiecki – opis biznesowy**

**Limit Kupiecki** jest elementem Analizy Wiarygodności Płatniczej podmiotu niebędącego konsumentem, którego usługa polega na określeniu maksymalnej kwoty, wyrażonej w PLN, do jakiej *(na podstawie analizy statystycznej)* rekomendowana jest sprzedaż usług lub towarów z odroczonym terminem płatności swojemu kontrahentowi. Limit ten może być ustalany jako kwota maksymalna na jednorazowe zamówienie lub wszystkie zamówienia w określonym czasie, obejmującym na przykład miesiąc lub rok. Obliczenia opierają się na założeniu, że oceniany podmiot ma do 8-miu dostawców *(aktualnie przyjmowana wartość znajduje się na stronie [https://krd.pl/raport-rozszerzony-limit-kupiecki-w-ramach-analizy-wiarygodnosci-platniczej\)](https://krd.pl/raport-rozszerzony-limit-kupiecki-w-ramach-analizy-wiarygodnosci-platniczej)*, którzy dostarczają usługi lub towary w podobnej kwocie i w tym samym czasie ze średnim terminem płatności wynoszącym 60 dni.

Przy wyznaczeniu Limitu Kupieckiego w ramach analizy wiarygodności płatniczej podmiotu niebędącego konsumentem branych jest pod uwagę kilkaset informacji o podmiocie gospodarczym i jego otoczeniu z następujących źródeł:

- CEIDG *(Centralna Ewidencja i Informacja o Działalności Gospodarczej)*
- REGON *(Rejestr Gospodarki Narodowej)*
- KRS *(Krajowy Rejestr Sądowy)*, w tym sprawozdania finansowe
- KRZ *(Krajowy Rejestr Zadłużonych)*
- MSIG *(Monitor Sądowy i Gospodarczy)*
- KRD BIG S.A.

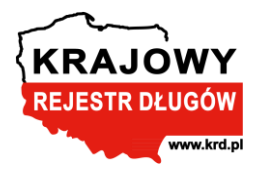

Do wyznaczenia Limitu Kupieckiego niezbędna jest również Kategoria Wiarygodności Płatniczej *(wynikająca z wyliczenia Scoringu KRD)*, jeżeli więc nie ma wyznaczonej Kategorii Wiarygodności Płatniczej, to nie ma również wyznaczonej wysokości Limitu Kupieckiego.

Wynikiem wyliczenia Limitu Kupieckiego jest zestaw danych, zawierających m.in.:

- Wartość Limitu Kupieckiego *(w PLN)*
- Status dostępności Limitu Kupieckiego

Limit Kupiecki oraz status jego dostępności może być wyznaczony w oparciu o jeden z dwóch modeli:

- a) Limit Kupiecki wyznaczony na podstawie danych umożliwiających ocenę skali działalności i ryzyka niewypłacalności podmiotu, z uwzględnieniem danych ze sprawozdań finansowych *(Model 1)*
- b) Limit Kupiecki wyznaczony na podstawie danych umożliwiających ocenę skali działalności i ryzyka niewypłacalności podmiotu *(Model 2)*

Kwota Limitu Kupieckiego stanowi rekomendację i nie należy jej utożsamiać z decyzją kredytową.

Wyznaczenie Limitu Kupieckiego wymaga zawarcia z KRD BIG S.A. umowy na wykonanie takiej analizy.

## <span id="page-4-0"></span>**2 Adresy dostępu do API Scoring KRD**

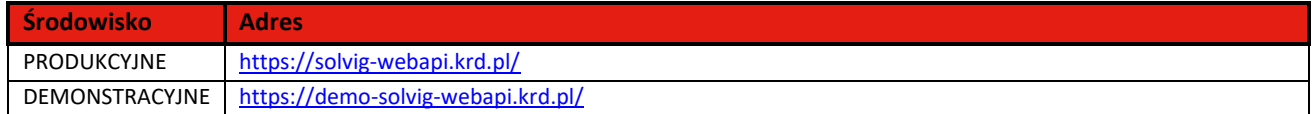

## <span id="page-4-1"></span>**3 Dokumentacja online**

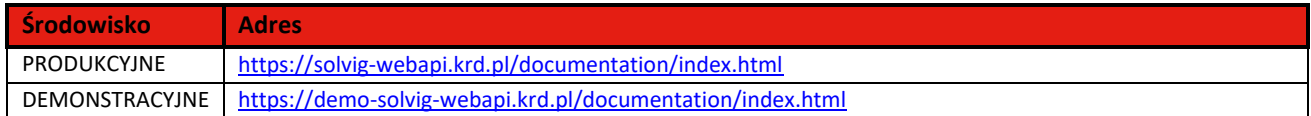

Dokumentacja została wykonana w *Swagger UI*.

## <span id="page-4-2"></span>**4 Uwierzytelnianie i autoryzacja**

Pełne adresy metod, służących to uzyskania tokena w Security.Api:

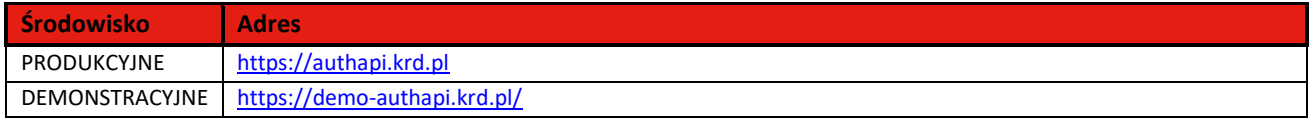

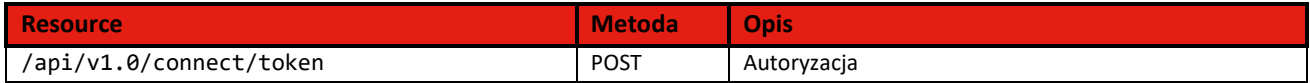

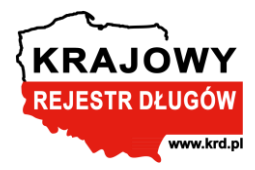

## <span id="page-5-0"></span>**4.1 Uzyskanie tokena**

Metoda "token" pozwala na uzyskanie tokena, który jest wymagany do autoryzacji dostępu do naszych usług. Aby otrzymać token należy przedstawić żądanie autoryzacji. Jeśli żądanie zostanie obsłużone poprawnie – zostanie zwrócona odpowiedź z kodem **200**. W odpowiedzi zwracany jest token referencyjny.

Warunkiem umożliwienia skorzystania z tej metody jest zarejestrowanie aplikacji klienckiej po stronie KRD BIG S.A., w wyniku czego klient dostaje spersonalizowane wartości **Client\_id** oraz **Client\_secret.**

W celu pobrania reference tokena z **Security.API** należy użyć końcówki **POST /api/v1.0/connect/token**, podając wymagane parametry wejściowe klienta:

- **Client\_id** identyfikator systemu zewnętrznego *(guid)* zostanie przekazane przez KRD BIG S.A.
- **Clit\_secret** hasło systemu zewnętrznego *(guid)* zostanie przekazane przez KRD BIG S.A.
- **Grant\_type** 'client\_credentials'

#### **Przykładowe zapytanie:**

```
curl -X POST "https://authapi.krd.pl/api/v1.0/connect/token"
   -H "accept: application/json"
   -H "Content-Type: application/x-www-form-urlencoded"
   -d "client_id=xxx&grant_type=client_credentials&client_secret=yyy"
```
#### **Przykładowa odpowiedź:**

```
{
  "access_token": "7D33253870C3039BAA5FE62B12EB5E7D4D9A6BEA84B8383E14E07EE767D10743-1",
   "expires_in": 3600,
  "token_type": "Bearer",
  "refresh_token": null,
   "scope": "KRD"
}
```
#### **Parametry wyjściowe:**

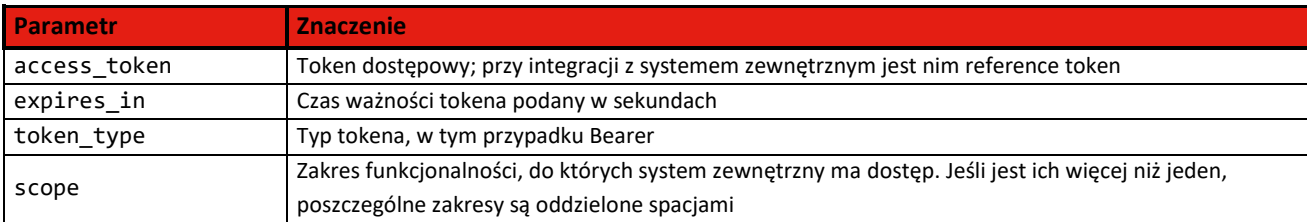

#### **Możliwe błędy:**

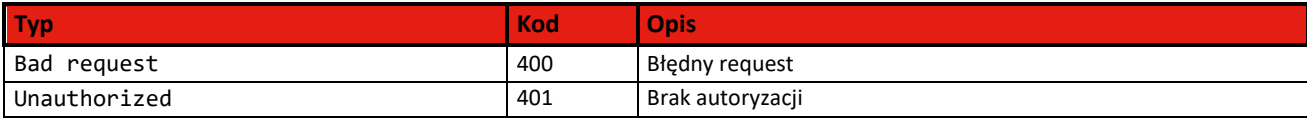

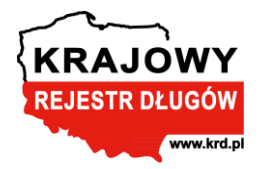

# <span id="page-6-0"></span>**5 Metody API Scoring KRD**

Wszystkie metody są przedstawione w elektronicznej dokumentacji wraz z modelem i przykładami. Do skorzystania z usługi Scoring KRD przez API wykorzystujemy poniższe metody:

## *Metody do pobierania danych słownikowych na temat Scoringu KRD:*

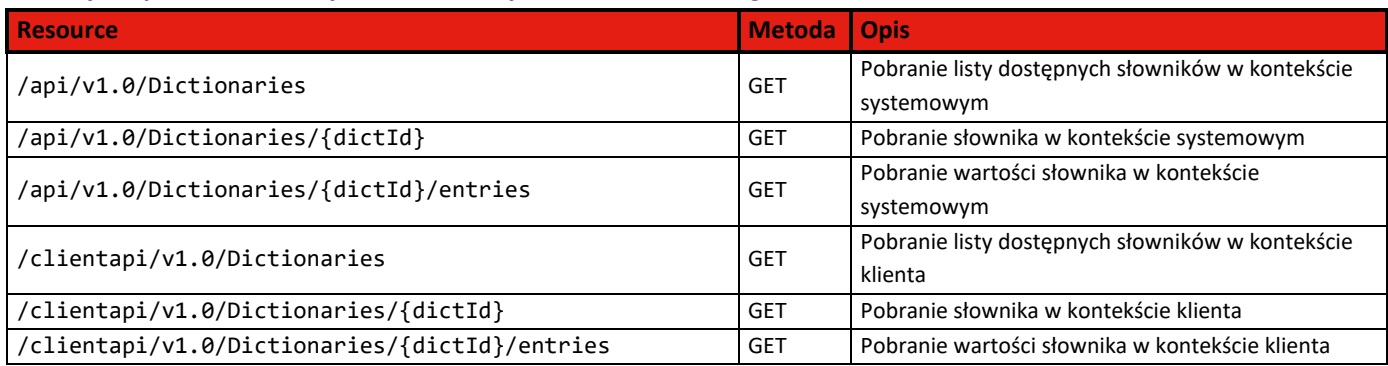

## *Metody do pobierania Scoringu KRD:*

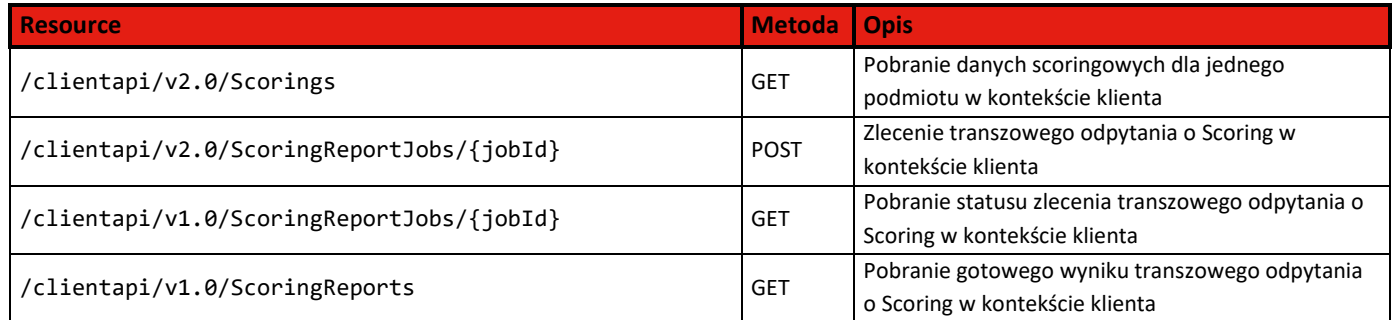

## *Metody do pobierania Scoringu KRD z Limitem Kupieckim:*

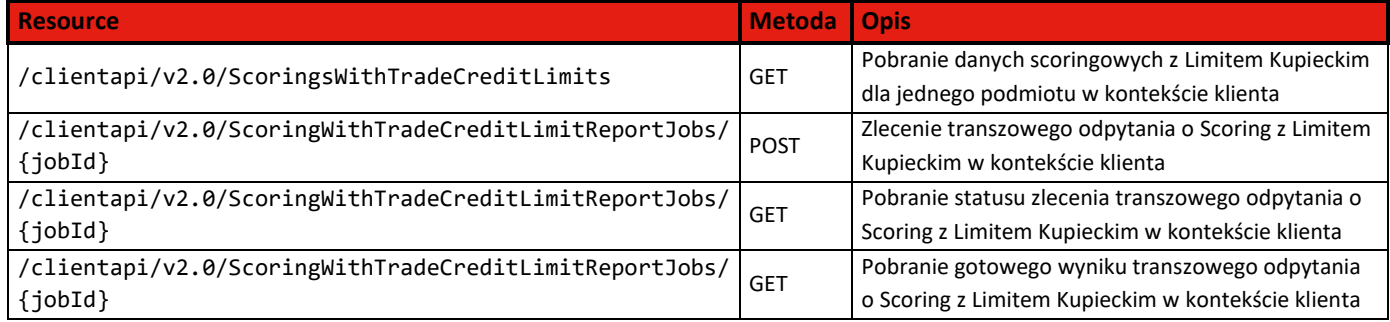

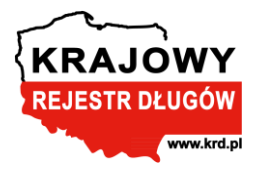

cmp 40.12. Solvig. WebApi

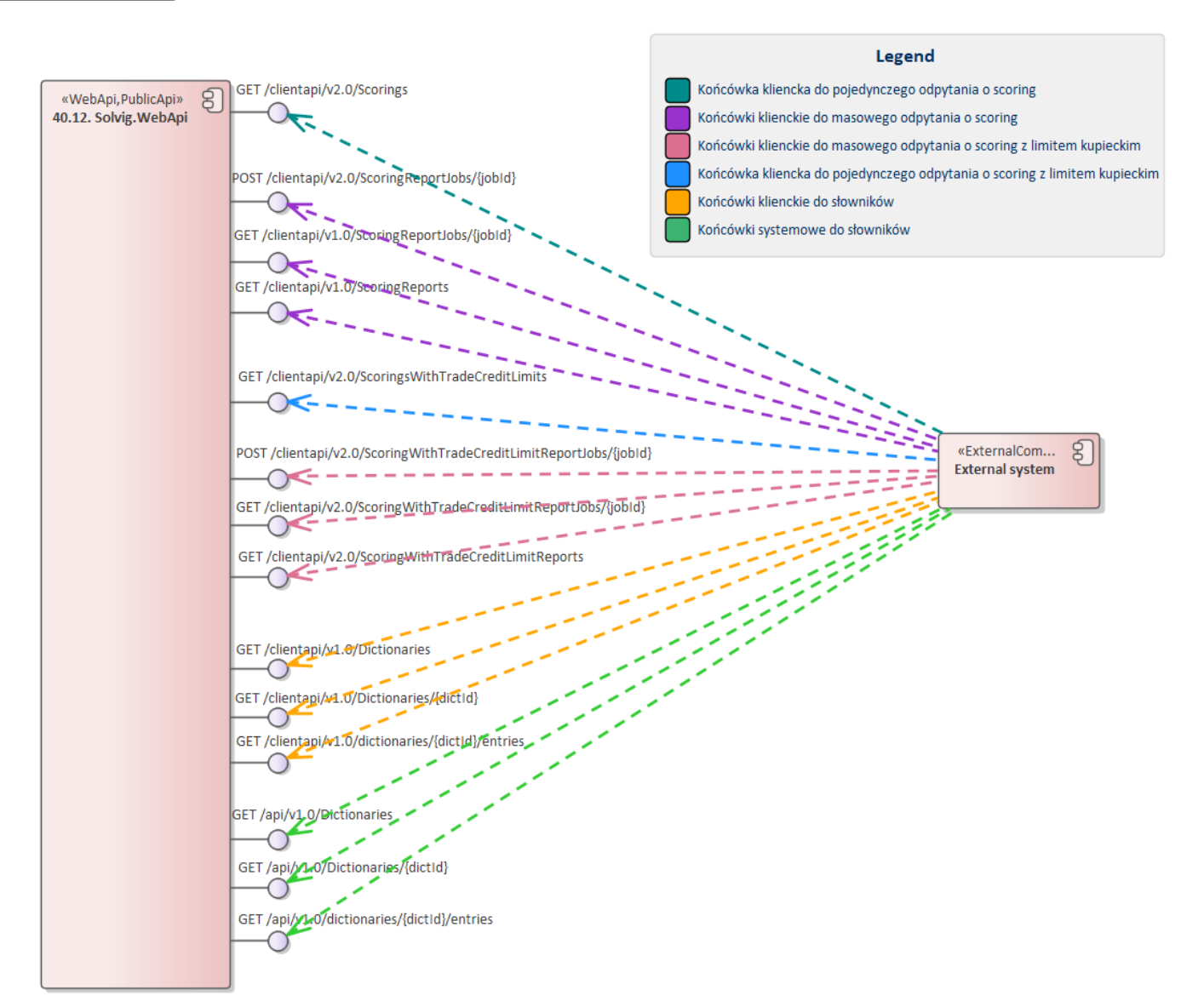

## <span id="page-7-0"></span>**5.1 Odpytanie o słowniki**

#### <span id="page-7-1"></span>**5.1.1 Pobranie listy dostępnych słowników**

Metoda pozwala na zwrócenie listy wszystkich dostępnych słowników niezawierających wpisów w kontekście aktualnie zalogowanego użytkownika lub w kontekście systemowym[\\*](#page-7-2) 1 . Aby otrzymać listę słowników nie wykorzystuje się żadnych parametrów. Jeśli żądanie zostanie obsłużone poprawnie – zostanie zwrócona odpowiedź z kodem **200** oraz z listą dostępnych słowników.

<span id="page-7-2"></span><sup>1</sup> \*Autoryzacja do słownikowych końcówek systemowych odbywa się przez podanie systemowego tokena JWT.

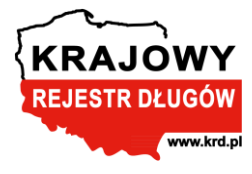

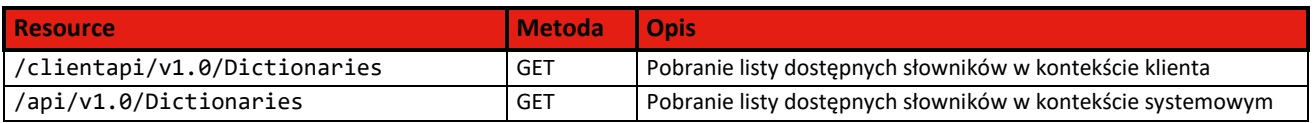

#### **Przykładowe zapytanie:**

**curl -X 'GET' \ 'https://solvig-webapi.krd.pl/clientapi/v1.0/Dictionaries' \ -H 'accept: application/json' \**

 **-H 'Authorization: Bearer 7D33253870C3039BAA5FE62B12EB5E7D4D9A6BEA84B8383E14E07EE767D10743-1'**

#### **Przykładowa odpowiedź:**

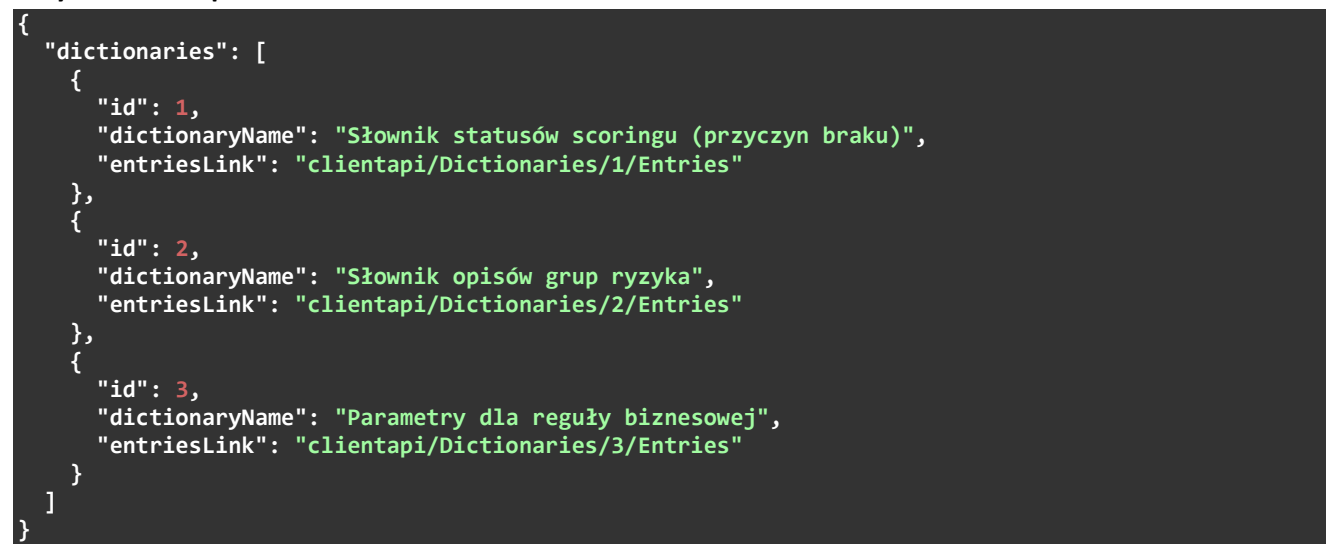

#### **Możliwe błędy:**

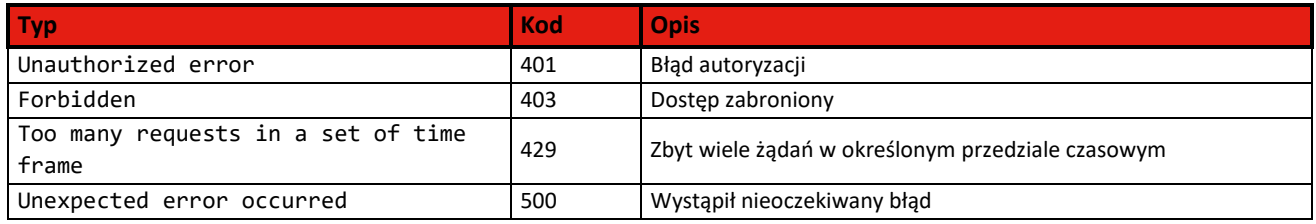

**UWAGA!** Lista dostępnych słowników oraz ich poszczególnych wartości może ulec zmianie o czym Klient zostanie poinformowany. Aktualne wartości słownikowe dostępne w dokumentacji elektronicznej API.

#### <span id="page-8-0"></span>**5.1.2 Pobranie słownika**

Metoda pozwala na wyświetlenie nazwy słownika o konkretnym identyfikatorze bez wpisów w kontekście aktualnie zalogowanego użytkownika lub w kontekście systemowym\* 2 [.](#page-8-1) Jeśli żądanie zostanie obsłużone poprawnie – zostanie zwrócona odpowiedź z kodem **200** wraz z identyfikatorem, nazwą oraz adresem do pobrania wartości wybranego słownika.

<span id="page-8-1"></span><sup>2</sup> \**Autoryzacja do słownikowych końcówek systemowych odbywa się przez podanie systemowego tokena JWT.*

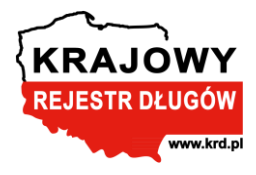

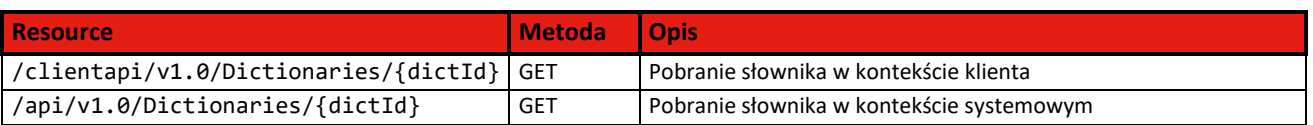

W celu pobrania informacji o wybranym słowniku, należy użyć końcówki **GET /clientapi/v1.0/Dictionaries/{dictId}**, podając wymagany parametr wejściowy klienta:

• **dictId** – identyfikator słownika

#### **Przykładowe zapytanie:**

```
curl -X 'GET' \
   'https://solvig-webapi.krd.pl/clientapi/v1.0/Dictionaries/1' \
   -H 'accept: application/json' \
   -H 'Authorization: Bearer 7D33253870C3039BAA5FE62B12EB5E7D4D9A6BEA84B8383E14E07EE767D10743-1'
```
#### **Przykładowa odpowiedź:**

```
{
  "id": 1,
   "dictionaryName": "Słownik statusów scoringu (przyczyn braku)",
   "entriesLink": "clientapi/Dictionaries/1/Entries"
}
```
#### **Możliwe błędy:**

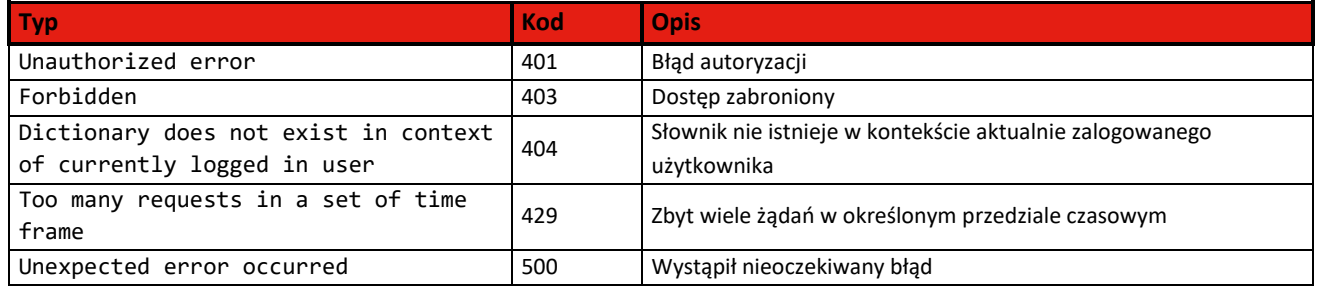

#### <span id="page-9-0"></span>**5.1.3 Pobranie wartości słownika**

Metoda pozwala na wyświetlenie wartości słownika o konkretnym identyfikatorze w kontekście aktualnie zalogowanego użytkownika lub w kontekście systemowym<sup>\*3</sup>[.](#page-9-1) Jeśli żądanie zostanie obsłużone poprawnie – zostanie zwrócona odpowiedź z kodem **200** wraz z wartościami wybranego słownika.

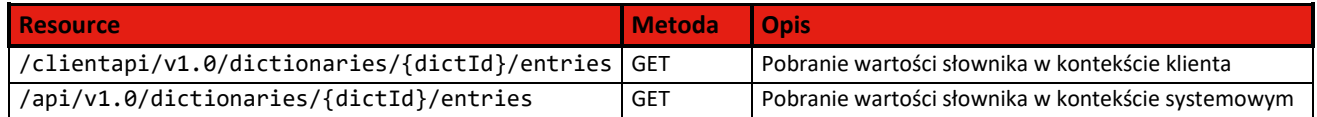

W celu pobrania informacji o wybranym słowniku, należy skorzystać z końcówki **GET /clientapi/v1.0/Dictionaries/{dictId}/entries**, podając wymagany parametr wejściowy:

• **dictId** – identyfikator słownika

<span id="page-9-1"></span><sup>3</sup> \**Autoryzacja do słownikowych końcówek systemowych odbywa się przez podanie systemowego tokena JWT.*

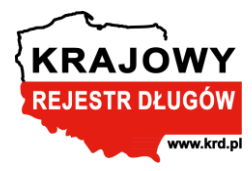

#### **Przykładowe zapytanie:**

```
curl -X 'GET' \
   'https://solvig-webapi.krd.pl/clientapi/v1.0/dictionaries/1/entries' \
   -H 'accept: application/json' \
   -H 'Authorization: Bearer 7D33253870C3039BAA5FE62B12EB5E7D4D9A6BEA84B8383E14E07EE767D10743-1'
```
**Przykładowa odpowiedź 1** *(słownik statusów Scoringu)***:**

```
{
   "dictionaryLink": "clientapi/Dictionaries/1",
   "entries": [
     {
       "entryCode": "0",
       "entryValue": "Jest wynik analizy"
     },
     {
       "entryCode": "1",
       "entryValue": "Brak wystarczających danych"
     },
     {
       "entryCode": "10",
       "entryValue": "Aktywny w upadłości (źródło: KRS)"
     },
     {
       "entryCode": "11",
       "entryValue": "Zawieszony w likwidacji (źródło: KRS)"
     },
 {
       "entryCode": "12",
       "entryValue": "Zawieszony w upadłości (źródło: KRS)"
     },
     {
       "entryCode": "13",
       "entryValue": "Wzmianka o postępowaniu upadłościowym (źródło: KRZ), aktywny w rej. (źródło: 
CEIDG)"
     },
     {
       "entryCode": "14",
       "entryValue": "Wzmianka o postępowaniu upadłościowym (źródło: MSIG), aktywny w rej. (źródło: 
CEIDG)"
     },
 {
       "entryCode": "15",
       "entryValue": "Wzmianka o postępowaniu upadłościowym (źródło: KRZ), zawieszony w rej. (źródł
o: CEIDG)"
     },
 {
       "entryCode": "16",
       "entryValue": "Wzmianka o postępowaniu upadłościowym (źródło: MSIG), zawieszony w rej. (źród
ło: CEIDG)"
     },
 {
       "entryCode": "17",
       "entryValue": "Wzmianka o postępowaniu upadłościowym (źródło: KRZ), aktywny w rej. (źródło: 
REGON)"
     },
     {
       "entryCode": "18",
        "entryValue": "Wzmianka o postępowaniu upadłościowym (źródło: MSIG), aktywny w rej. (źródło: 
REGON)"
 },
```

```
KRAJOWY
 REJESTR DŁUGÓW
           www.krd.pl
 {
       "entryCode": "19",
       "entryValue": "Wzmianka o postępowaniu upadłościowym (źródło: KRZ), zawieszony w rej. (źródł
o: REGON)"
     },
     {
       "entryCode": "2",
       "entryValue": "Wykreślony z rejestru (źródło: CEIDG)"
     },
 {
       "entryCode": "20",
       "entryValue": "Wzmianka o postępowaniu upadłościowym (źródło: MSIG), zawieszony w rej. (źród
ło: REGON)"
     },
     {
       "entryCode": "21",
       "entryValue": "Wzmianka o postępowaniu upadłościowym (źródło: KRZ), aktywny w rej. (źródło: 
KRS)"
     },
 {
       "entryCode": "22",
       "entryValue": "Wzmianka o postępowaniu upadłościowym (źródło: MSIG), aktywny w rej. (źródło: 
KRS)
     },
 {
       "entryCode": "23",
       "entryValue": "Wzmianka o postępowaniu upadłościowym (źródło: KRS), aktywny w rej. (źródło: 
KRS)"
     },
 {
       "entryCode": "24",
       "entryValue": "Wzmianka o postępowaniu upadłościowym (źródło: KRZ), zawieszony w rej. (źródł
o: KRS)"
     },
     {
       "entryCode": "25",
       "entryValue": "Wzmianka o postępowaniu upadłościowym (źródło: MSIG), zawieszony w rej. (źród
ło: KRS)"
     },
     {
       "entryCode": "26",
       "entryValue": "Wzmianka o postępowaniu upadłościowym (źródło: KRS), zawieszony w rej. (źródł
o: KRS)"
     },
 {
       "entryCode": "27",
       "entryValue": "Wzmianka o postępowaniu restrukturyzacyjnym (źródło: KRZ), aktywny w rej. (źr
ódło: CEIDG)"
     },
 {
       "entryCode": "28",
       "entryValue": "Wzmianka o postępowaniu restrukturyzacyjnym (źródło: MSIG), aktywny w rej. (ź
ródło: CEIDG)"
     },
 {
       "entryCode": "29",
       "entryValue": "Wzmianka o postępowaniu restrukturyzacyjnym (źródło: KRZ), zawieszony w rej. 
(źródło: CEIDG)"
 },
 {
```
 **"entryCode": "3",**

```
KRAJOWY
 REJESTR DŁUGÓW
           www.krd.pl
       "entryValue": "Wykreślony z rejestru (źródło: KRS)"
     },
     {
       "entryCode": "30",
       "entryValue": "Wzmianka o postępowaniu restrukturyzacyjnym (źródło: MSIG), zawieszony w rej. 
(źródło: CEIDG)"
     },
 {
       "entryCode": "31",
       "entryValue": "Wzmianka o postępowaniu restrukturyzacyjnym (źródło: KRZ), aktywny w rej. (źr
ódło: REGON)"
     },
 {
       "entryCode": "32",
       "entryValue": "Wzmianka o postępowaniu restrukturyzacyjnym (źródło: MSIG), aktywny w rej. (ź
ródło: REGON)"
     },
 {
       "entryCode": "33",
       "entryValue": "Wzmianka o postępowaniu restrukturyzacyjnym (źródło: KRZ), zawieszony w rej. 
(źródło: REGON) "
     },
 {
       "entryCode": "34",
       "entryValue": "Wzmianka o postępowaniu restrukturyzacyjnym (źródło: MSIG), zawieszony w rej. 
(źródło: REGON)"
     },
     {
       "entryCode": "35",
       "entryValue": "Wzmianka o postępowaniu restrukturyzacyjnym (źródło: KRZ), aktywny w rej. (źr
ódło: KRS)"
     },
 {
       "entryCode": "36",
       "entryValue": "Wzmianka o postępowaniu restrukturyzacyjnym (źródło: MSIG), aktywny w rej. (ź
ródło: KRS)"
     },
 {
       "entryCode": "37",
       "entryValue": "Wzmianka o postępowaniu restrukturyzacyjnym (źródło: KRS), aktywny w rej. (źr
ódło: KRS)"
     },
 {
       "entryCode": "38",
       "entryValue": "Wzmianka o postępowaniu restrukturyzacyjnym (źródło: KRZ), zawieszony w rej. 
(źródło: KRS)"
     },
     {
       "entryCode": "39",
       "entryValue": "Wzmianka o postępowaniu restrukturyzacyjnym (źródło: MSIG), zawieszony w rej. 
(źródło: KRS)"
     },
 {
       "entryCode": "4",
       "entryValue": "Zakończył działalność (źródło: REGON)"
     },
 {
       "entryCode": "40",
       "entryValue": "Wzmianka o postępowaniu restrukturyzacyjnym (źródło: KRS), zawieszony w rej. 
(źródło: KRS)"
 },
```
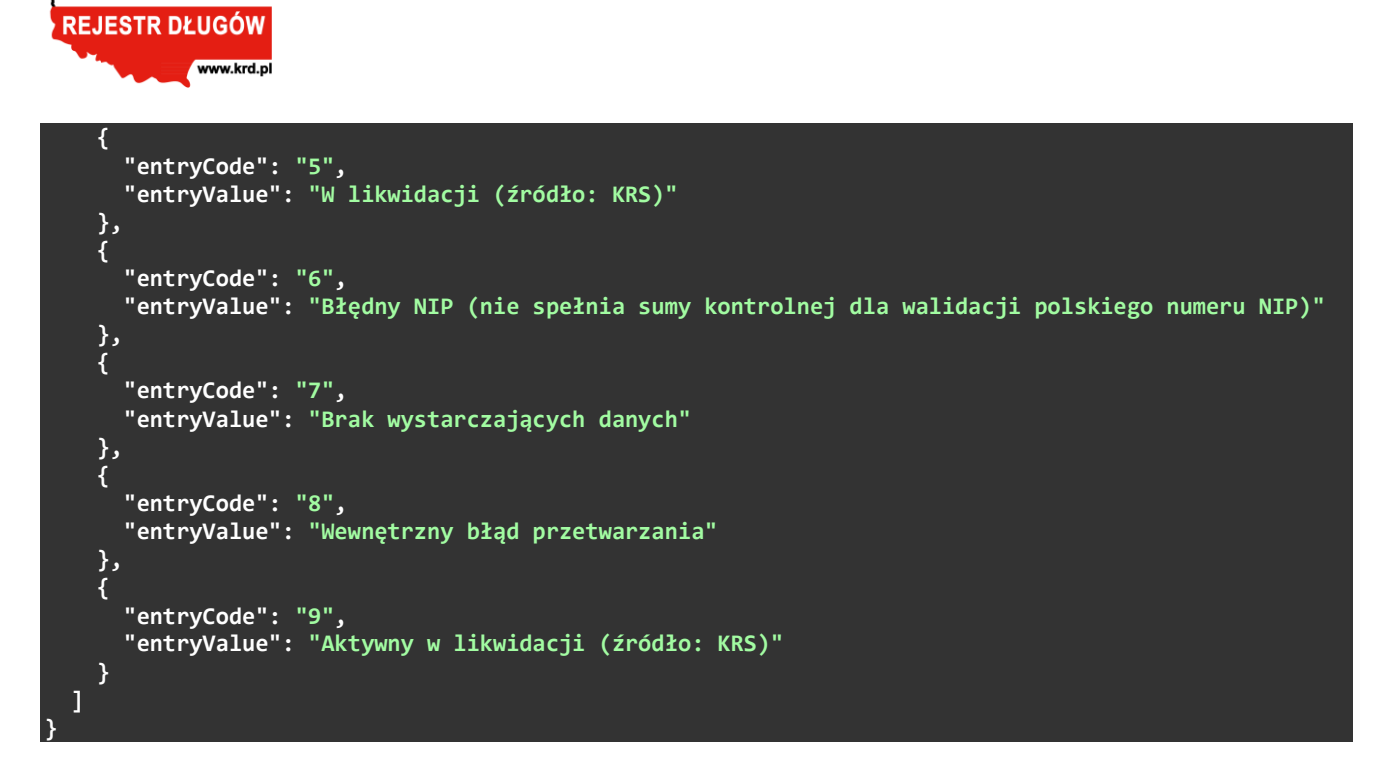

W przypadku **Słownika statusów Scoringu** parametr **entryCode** posiada wartości, dla których:

- **"entryCode": 0** wskazuje na istnienie wyniku analizy
- **"entryCode": 1-40** wskazuje powód braku Scoringu

Dla metod dotyczących pojedynczych i transzowych odpytań o Scoring, wartość ta zwracana jest w postaci parametru **scoringStatusId**.

**Przykładowa odpowiedź 2** *(słownik opisów grup ryzyka)***:**

**{**

KRA

**JOWY** 

```
 "dictionaryLink": "clientapi/Dictionaries/2",
 "entries": [
   {
     "entryCode": "A",
     "entryValue": "Najwyższa ocena "
   },
   {
     "entryCode": "B",
     "entryValue": "Bardzo wysoka ocena "
   },
   {
     "entryCode": "C",
     "entryValue": "Wysoka ocena "
   },
   {
     "entryCode": "D",
     "entryValue": "Średnia ocena "
   },
   {
     "entryCode": "E",
     "entryValue": "Niska ocena "
   },
   {
     "entryCode": "F",
     "entryValue": "Bardzo niska ocena "
```
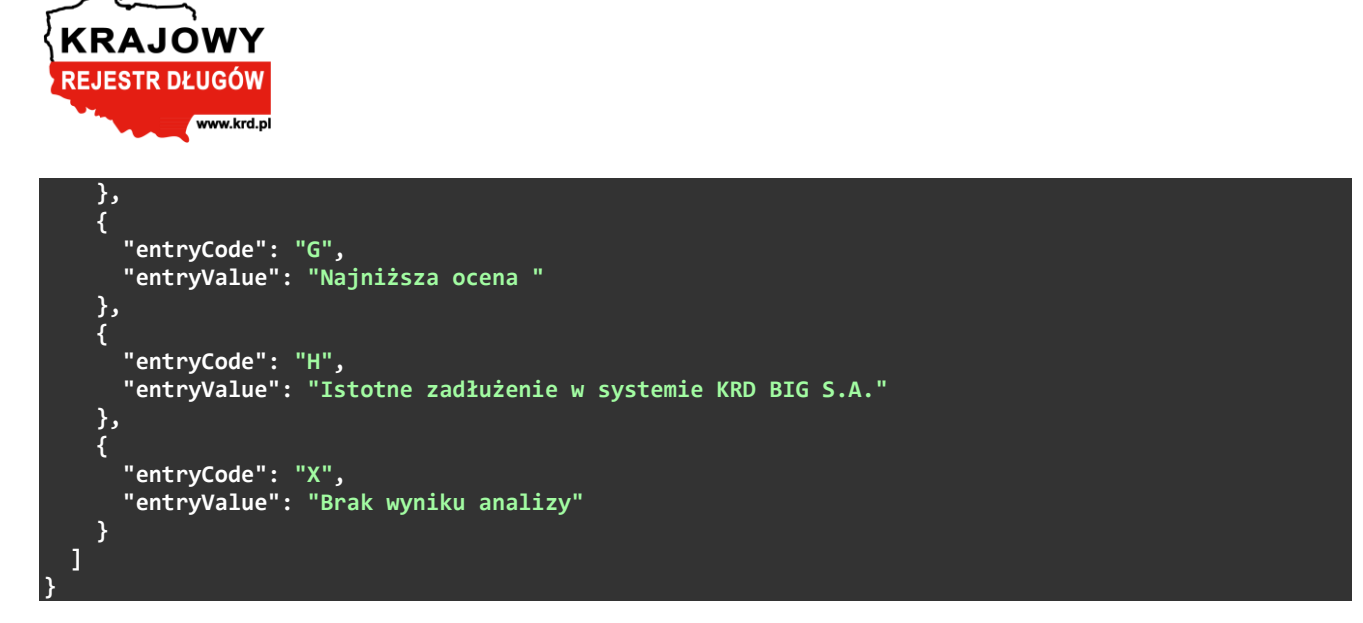

W przypadku **Słownika opisów grup ryzyka** parametr **entryCode** posiada obecnie dziewięć wartości, dla których:

- **"entryCode": A-G** wskazuje wysokość oceny
- **"entryCode": H** wskazuje na istotne zadłużenie w KRD BIG S.A.
- **"entryCode": X** wskazuje na brak wyniku analizy

Dla metod dotyczących pojedynczych i transzowych odpytań o Scoring, wartość ta zwracana jest w postaci parametru **riskGroup**.

#### **Przykładowa odpowiedź 3** *(parametry dla reguły biznesowej)***:**

```
{
   "dictionaryLink": "clientapi/Dictionaries/3",
   "entries": [
 {
       "entryCode": "DebtThreshold",
       "entryValue": "2000"
     },
 {
       "entryCode": "IncomeThreshold",
       "entryValue": "100000000"
     },
     {
       "entryCode": "MaxLimitValueM1",
       "entryValue": "3000000"
     },
     {
       "entryCode": "MaxLimitValueM2",
       "entryValue": "50000"
     },
     {
       "entryCode": "PercentageIncome",
       "entryValue": "0,0005"
     }
   ]
```
**}**

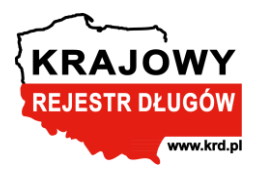

W przypadku **Parametrów dla reguły biznesowej** parametr **entryCode** posiada trzy wartości warunków, użytych na potrzeby wyliczenia wartości Scoringu:

- **"entryCode": "DebtThreshold"** określa minimalną wartość zadłużenia w KRD BIG S.A., braną pod uwagę w przypadku braku informacji o przychodzie rocznym lub gdy przychód roczny wynosi mniej niż wartość **"IncomeThreshold"**
- **"entryCode": "IncomeThreshold"** określa wysokość przychodu rocznego
- **"entryCode": "MaxLimitValueM1"** maksymalny Limit Kupiecki wyznaczony wg modelu M1
- **"entryCode": "MaxLimitValueM2"** maksymalny Limit Kupiecki wyznaczony wg modelu M2
- **"entryCode": "PercentageIncome"** określa procent od przychodu rocznego

#### **Możliwe błędy:**

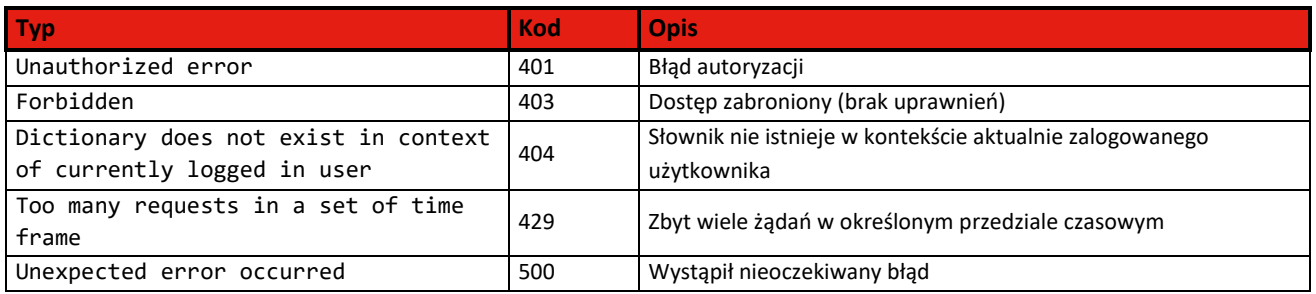

## <span id="page-15-0"></span>**5.2 Pojedyncze odpytanie o Scoring**

#### <span id="page-15-1"></span>**5.2.1 Pobranie danych scoringowych**

Metoda pozwala na pobranie wartości scoringowych dla jednego podmiotu w kontekście aktualnie zalogowanego użytkownika. Jeśli żądanie zostanie obsłużone poprawnie – zostanie zwrócona odpowiedź z kodem **200** oraz z wartościami scoringowymi.

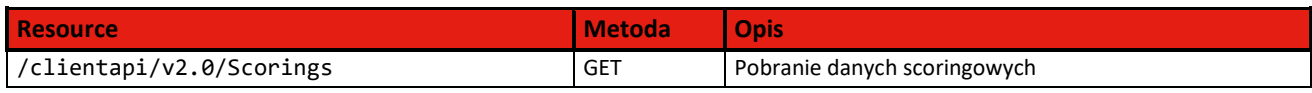

W celu odpytania o Scoring dla pojedynczego podmiotu *(NIP)*, należy skorzystać z końcówki klienckiej **GET /clientapi/v2.0/Scorings** podając wymagane parametry wejściowe:

- **TaxId** numer identyfikacji podatkowej *(NIP)* sprawdzanego podmiotu
- **TaxIdType** typ identyfikatora podatkowego *(1 – europejski/polski NIP, 0 – inny)*

Numer identyfikacji podatkowej *(NIP)* jako parametr wejściowy podlega dalszej normalizacji i walidacji. Klient podaje nieznormalizowany numer NIP i taki sam otrzymuje w odpowiedzi. Scoring wyliczany jest tylko dla **poprawnych polskich numerów NIP.** Dla zagranicznych lub niepoprawnych NIP-ów zostanie zwrócony **scoringStatusId=6** – Błędny NIP *(nie spełnia sumy kontrolnej dla walidacji polskiego numeru NIP)*.

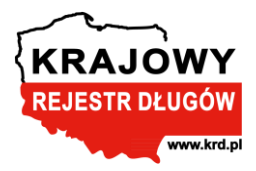

Przykładowe formaty numerów identyfikacji podatkowej *(NIP)*:

- *10 cyfr*
- **PL***10 cyfr*
- **PL** *10 cyfr*
- **PL-***10 cyfr*
- *znak "-" pomiędzy cyframi (XXX-XXX-XX-XX)*

Parametr **TaxIdType** powinien mieć domyślną wartość **1**. W przypadku podania wartości **0** sprawdzany NIP jest traktowany jako nieobsługiwany, a w wyniku odpytania zostanie zwrócony **scoringStatusId=6.**

Parametr **ReportNumber**, dotyczący numeru raportu z KRD BIG S.A. *(wygenerowanego wcześniej podczas pobierania informacji gospodarczej w ramach usługi łączonej)*, jest parametrem opcjonalnym w API i **powinien pozostać pusty** przy odpytaniu przez klienta zewnętrznego.

W ramach wyliczenia Scoringu odbywa się pobranie informacji o aktualnym zadłużeniu w KRD BIG S.A., które jest niezbędne do zakwalifikowania podmiotu do grupy ryzyka H. Odpytanie o aktualne zadłużenie w KRD BIG S.A. nie odbywa się jednak w następujących przypadkach:

- sprawdzany NIP jest zagraniczny **scoringStatusId=6** (*Błędny NIP)*
- sprawdzany NIP jest polski, ale nie jest poprawny **scoringStatusId=6** *(Błędny NIP)*
- brak wystarczających danych o podmiocie **scoringStatusId=7** *(Brak wystarczających danych)*

#### **Przykładowe zapytanie:**

- **curl -X 'GET' \ 'https://solvig-webapi.krd.pl/clientapi/v2.0/Scorings?TaxId=0000000005&TaxIdType=1' \**
	- **-H 'accept: application/json' \**
	- **-H 'Authorization: Bearer 7D33253870C3039BAA5FE62B12EB5E7D4D9A6BEA84B8383E14E07EE767D10743-1'**

#### **Przykładowa odpowiedź:**

```
{
  "scorings": [
 {
      "taxId": "0000000056",
      "scoringValue": "0,14435712993145",
 "riskGroup": "A",
 "scoringStatusId": 0,
      "calculatedAt": "2023-01-04T00:00:00"
    }
  ]
}
```
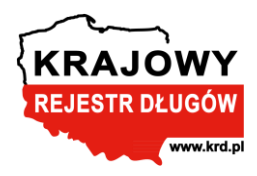

## <span id="page-17-0"></span>**5.2.2 Wynik odpytania i możliwe błędy**

## **Parametry wyjściowe odpytania:**

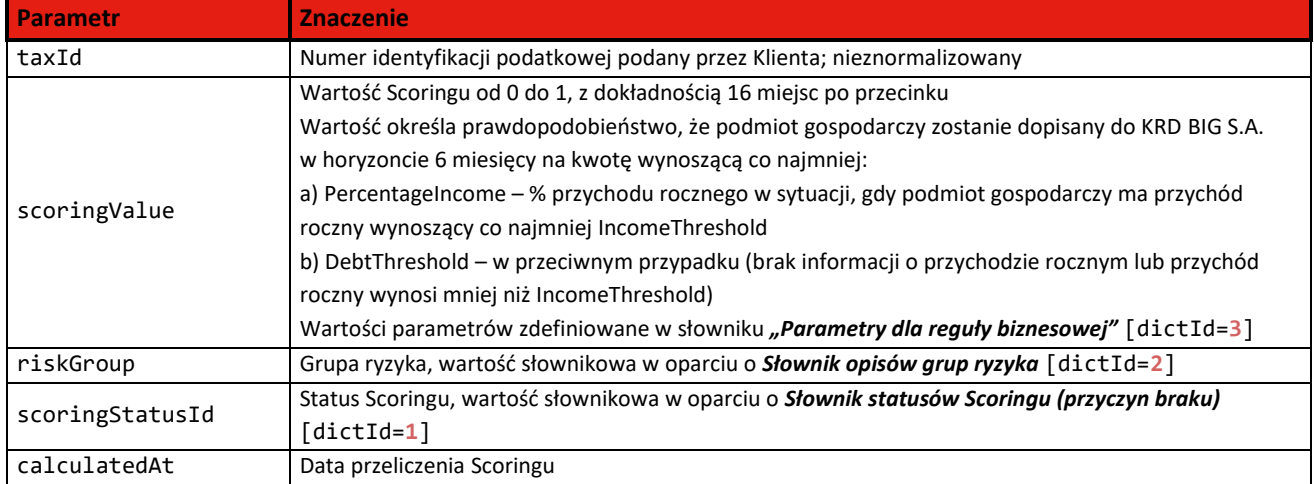

#### **Możliwe błędy:**

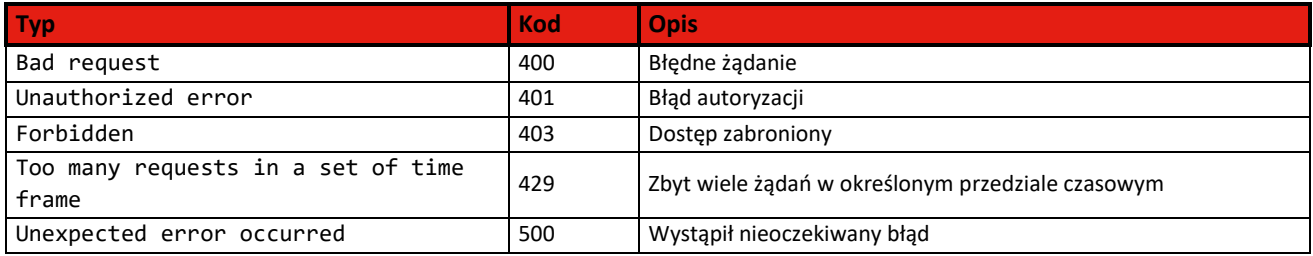

## <span id="page-17-1"></span>**5.3 Masowe odpytanie o Scoring**

Odpytanie o wiele podmiotów jednocześnie realizowane jest jako zlecenie o unikatowym identyfikatorze *(guid)* wymagające dalszego przetworzenia. Cały proces odbywa się asynchronicznie w poniższych krokach:

- 1. Zlecenie odpytania o Scoring
- 2. Sprawdzenie statusu zlecenia odpytania o Scoring
- 3. Pobranie wyniku zlecenia odpytania o Scoring

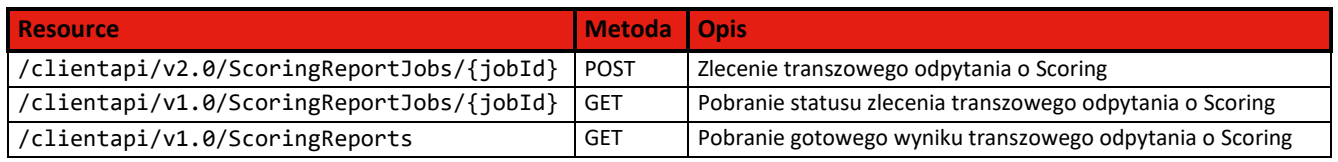

## <span id="page-17-2"></span>**5.3.1 Zlecenie transzowego odpytania o Scoring**

Metoda pozwala na utworzenie zlecenia odpytania o Scoring dla wielu podmiotów w kontekście zalogowanego użytkownika. Jeśli żądanie zostanie obsłużone poprawnie – zostanie zwrócona odpowiedź z kodem **202**.

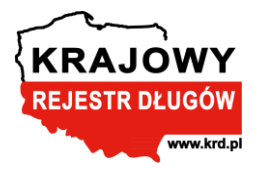

W celu utworzenia zlecenia odpytania o Scoring dla wielu podmiotów, należy skorzystać z metody **POST /clientapi/v2.0/ScoringReportJobs/{jobId}**, podając wymagane parametry wejściowe:

- **jobId** unikatowy identyfikator *(guid)* odpytania o Scoring, wygenerowany przez klienta
- Treść odpytania w formacie *json*:
	- o **TaxId** numer identyfikacji podatkowej *(NIP)* sprawdzanego podmiotu
	- o **TaxIdType** typ identyfikatora podatkowego *(1 – europejski/polski NIP, 0 – inny)*

Wartość **jobId** jako identyfikatora danego odpytania o Scoring powinna być wygenerowana przez klienta. Identyfikator ten będzie wymagany do pobrania wyniku oraz do sprawdzenia statusu odpytania.

W treści odpytania umieszczane są dane podmiotów, dla których ma być wyliczony Scoring. Przy masowym odpytaniu jest nałożone ograniczenie na **maksymalnie 1000 numerów NIP w paczce transzowej**.

Numer identyfikacji podatkowej *(NIP)* jako parametr wejściowy podlega dalszej normalizacji i walidacji. Klient podaje nieznormalizowany numer NIP i taki sam otrzymuje w odpowiedzi. Scoring wyliczany jest tylko dla **poprawnych polskich numerów NIP.**

Dla zagranicznych lub niepoprawnych NIPów zostanie zwrócony **scoringStatusId=6** – Błędny NIP *(nie spełnia sumy kontrolnej dla walidacji polskiego numeru NIP)*.

Parametr **TaxIdType** powinien mieć domyślną wartość **1**. W przypadku podania wartości **0** sprawdzany NIP jest traktowany jako nieobsługiwany, a w wyniku odpytania zostanie zwrócony **scoringStatusId=6**.

Parametr **ReportNumber**, dotyczący numeru raportu z KRD BIG S.A. *(wygenerowanego wcześniej podczas pobierania informacji gospodarczej w ramach usługi łączonej)*, jest wartością opcjonalną do podania w treści odpytania i **powinien pozostać pusty** przy odpytaniu przez klienta zewnętrznego.

W ramach wyliczenia Scoringu odbywa się pobranie informacji o aktualnym zadłużeniu w KRD BIG S.A., które jest niezbędne do zakwalifikowania podmiotu do grupy ryzyka H. Odpytanie o aktualne zadłużenie w KRD BIG S.A. nie odbywa się jednak w następujących przypadkach:

- sprawdzany NIP jest zagraniczny **scoringStatusId=6** *(Błędny NIP)*
- sprawdzany NIP jest polski, ale nie jest poprawny **scoringStatusId=6** *(Błędny NIP)*
- brak wystarczających danych o podmiocie **scoringStatusId=7** *(Brak wystarczających danych)*

#### **Przykładowe zapytanie:**

```
curl -X 'POST' \
   'https://solvig-webapi.krd.pl/clientapi/v2.0/ScoringReportJobs/3ca91347-9b24-4131-9347-
e6fd86280917' \
   -H 'accept: application/json' \
   -H 'Authorization: bearer 07E6FBD41CDF6E6E6975C84795656A60495EA340801E1B90D3DAE325D9CF5574-1' \
   -H 'Content-Type: application/json' \
   -d '{
   "scoringRequests": [
 {
       "taxId": "1258147922",
       "taxIdType": 1
 },
```
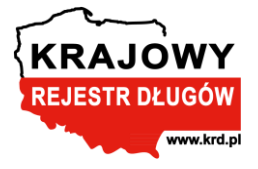

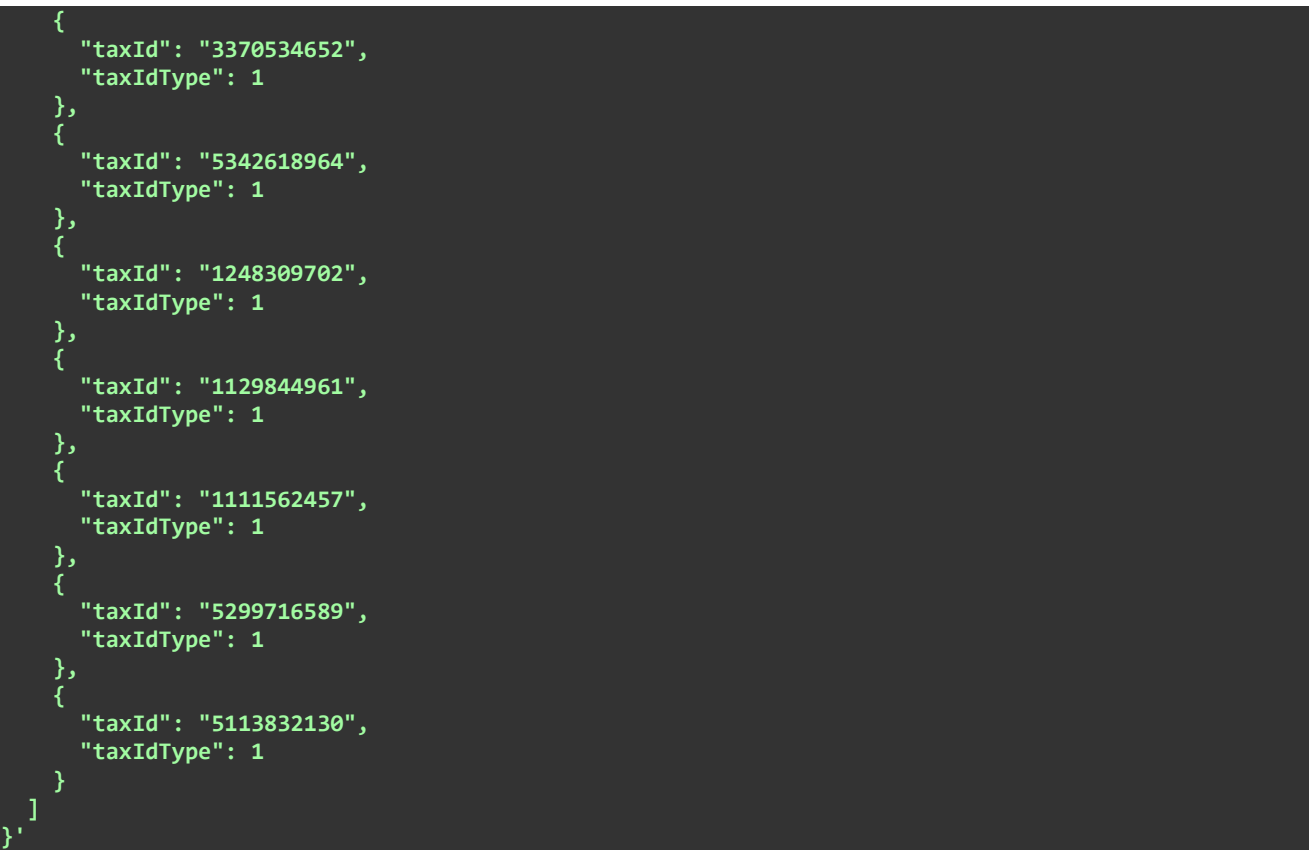

## **Możliwe błędy:**

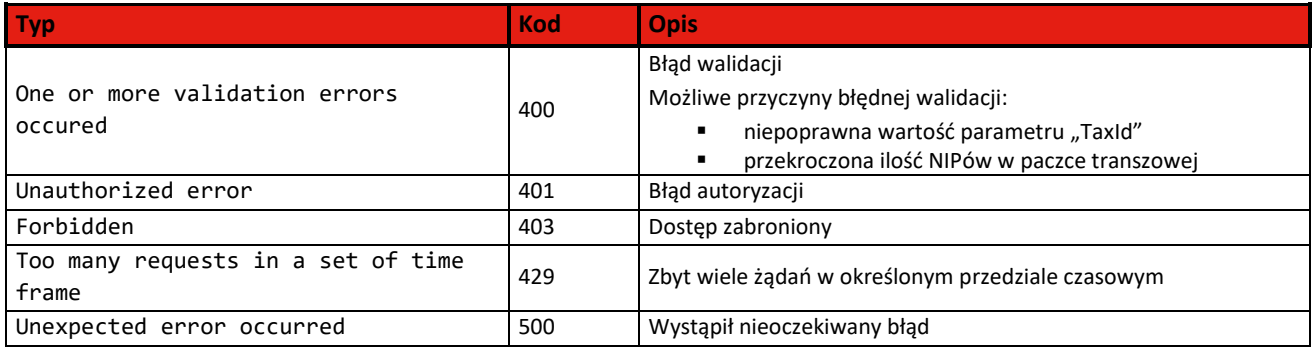

## <span id="page-19-0"></span>**5.3.2 Pobranie statusu zlecenia transzowego odpytania o Scoring**

Metoda pozwala na sprawdzenie aktualnego statusu przetwarzania danego zlecenia odpytania o Scoring dla wielu podmiotów w kontekście zalogowanego użytkownika. W celu pobrania aktualnego statusu zlecenia odpytania należy skorzystać z metody **GET /clientapi/v1.0/ScoringReportJobs/{jobId}**, podając wymagany parametr wejściowy:

• **jobId** – unikatowy identyfikator *(guid)* odpytania o Scoring, wygenerowany przez klienta podczas zlecania odpytania o Scoring

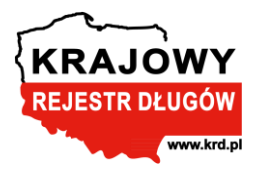

#### **Przykładowe zapytanie:**

```
curl -X 'GET' \
   'https://solvig-webapi.krd.pl/clientapi/v2.0/ScoringReportJobs/3ca91347-9b24-4131-9347-
e6fd86280917' \
   -H 'accept: application/json' \
   -H 'Authorization: bearer 07E6FBD41CDF6E6E6975C8479656A60495EA340801E1B90D3DAE325D9CF5574-1' \
```
Jeśli żądanie zostanie obsłużone poprawnie – zostanie zwrócona jedna z odpowiedzi:

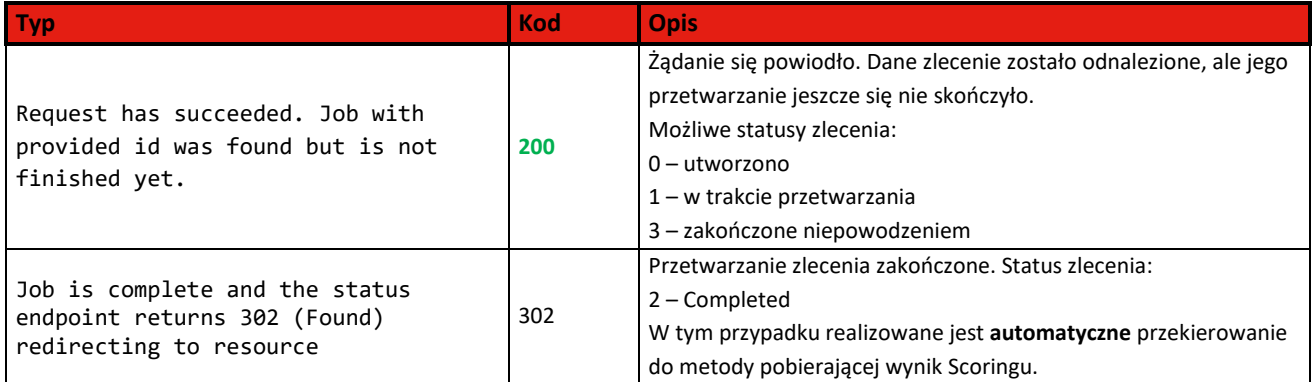

W związku z automatycznym przekierowaniem kod 302 będzie jedynie wynikiem przejściowym, a docelowo zostanie zwrócony już wynik przekierowania, czyli wynik metody **GET /clientapi/v1.0/ScoringReports** (**200**).

#### **Możliwe błędy:**

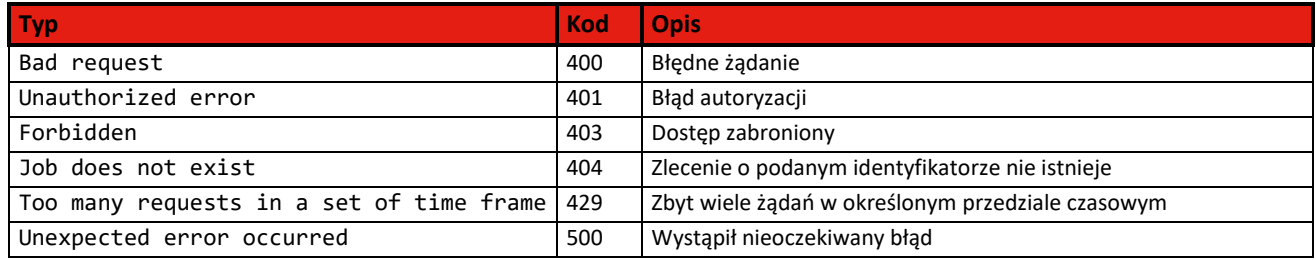

## <span id="page-20-0"></span>**5.3.3 Pobranie gotowego wyniku transzowego odpytania o Scoring**

Metoda pozwala na pobranie wyniku odpytania o Scoring dla wielu podmiotów w kontekście zalogowanego użytkownika. Jeśli żądanie zostanie obsłużone poprawnie – zostanie zwrócona odpowiedź z kodem **200.**

Wywołanie danej metody następuje automatycznie w wyniku przekierowania, realizowanego podczas sprawdzania statusu przetworzonego zlecenia, pod warunkiem korzystania z metody **GET /clientapi/v1.0/ScoringReportJobs/{jobId}**.

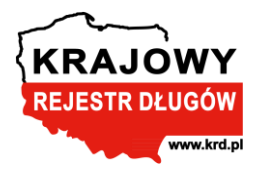

W celu samodzielnego pobrania wyniku transzowego odpytania o Scoring należy skorzystać z metody **GET /clientapi/v1.0/ScoringReports**, podając wymagany parametr wejściowy:

• **jobId** – unikatowy identyfikator *(guid)* odpytania o Scoring, wygenerowany przez klienta podczas zlecania odpytania o Scoring

## **Parametry wyjściowe odpytania:**

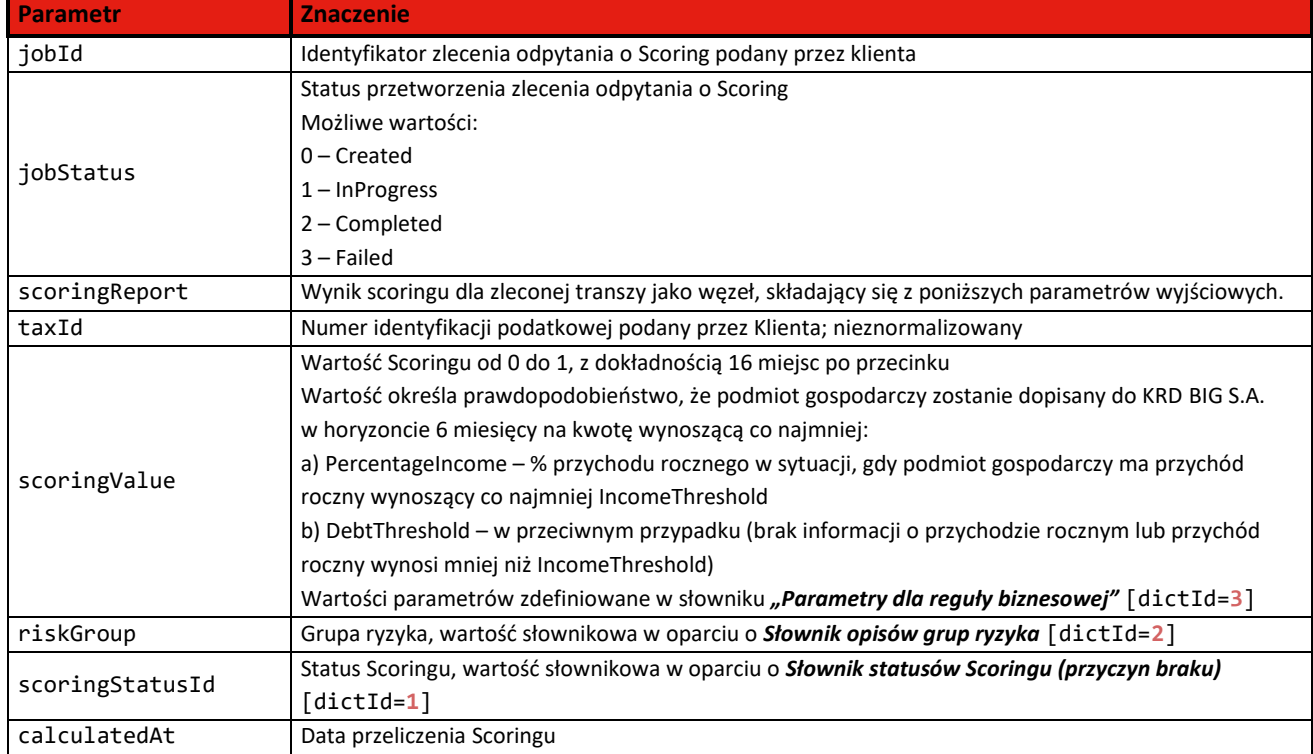

#### **Przykładowa odpowiedź:**

**{**

```
 "jobId": "3ca91347-9b24-4131-9347-e6fd86280917",
 "jobStatus": 2,
 "scoringReport": [
     {
      "taxId": "1258147922",
       "scoringValue": null,
       "riskGroup": "H",
      "in skortup": H<br>"scoringStatusId": 0,
       "calculatedAt": "2023-02-01T00:00:00"
 },
 {
       "taxId": "3370534652",
       "scoringValue": null,
       "riskGroup": "H",
       "scoringStatusId": 0,
       "calculatedAt": "2023-02-01T00:00:00"
     },
 {
       "taxId": "5342618964",
       "scoringValue": null,
       "riskGroup": "H",
```

```
KRA
      JOWY
REJESTR DŁUGÓW
        www.krd.pl
```

```
 "scoringStatusId": 0,
       "calculatedAt": "2023-02-01T00:00:00"
    },
     {
      "taxId": "1248309702",
      "scoringValue": null,
 "riskGroup": "H",
 "scoringStatusId": 0,
       "calculatedAt": "2023-02-01T00:00:00"
    },
     {
      "taxId": "1129844961",
      "scoringValue": null,
       "riskGroup": "H",
       "scoringStatusId": 0,
       "calculatedAt": "2023-02-01T00:00:00"
 },
 {
       "taxId": "1111562457",
      "scoringValue": null,
 "riskGroup": "X",
 "scoringStatusId": 7,
       "calculatedAt": "2023-02-01T00:00:00"
    },
     {
       "taxId": "5299716589",
      "scoringValue": "0,010177781",
      "riskGroup": "A",
      "scoringStatusId": 0,
       "calculatedAt": "2023-02-01T00:00:00"
    },
     {
      "taxId": "5113832130",
      "scoringValue": "0,012742",
      "riskGroup": "B",
       "scoringStatusId": 0,
       "calculatedAt": "2023-02-01T00:00:00"
    }]}
```
#### **Możliwe błędy:**

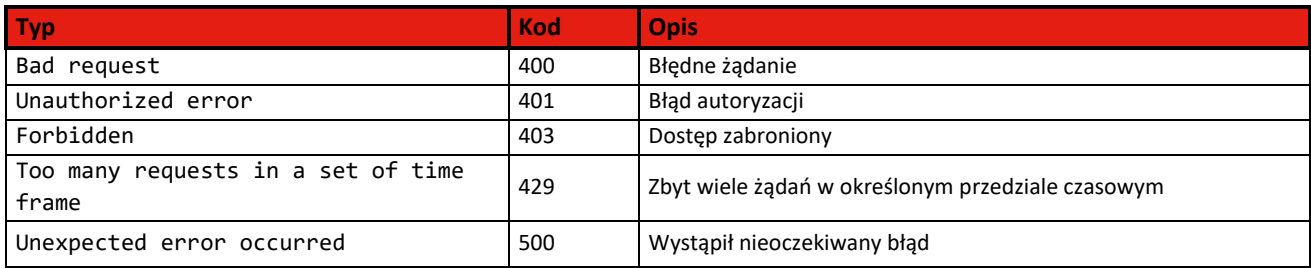

## <span id="page-22-0"></span>**5.4 Pojedyncze odpytanie o Scoring z Limitem Kupieckim**

#### <span id="page-22-1"></span>**5.4.1 Pobranie danych scoringowych z Limitem Kupieckim**

Metoda pozwala na pobranie wartości Scoringu wraz z wartościami Limitu Kupieckiego dla jednego podmiotu w kontekście aktualnie zalogowanego użytkownika. Jeśli żądanie zostanie obsłużone poprawnie – zostanie zwrócona odpowiedź z kodem **200** oraz z zestawem danych scoringowych oraz Limitu Kupieckiego.

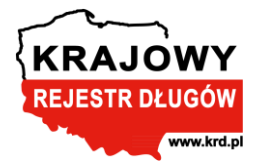

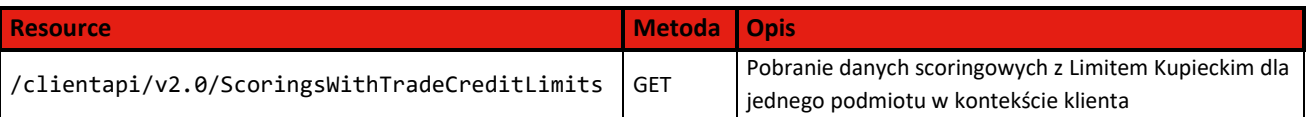

W celu odpytania o Scoring z Limitem Kupieckim dla pojedynczego podmiotu *(NIP)*, należy skorzystać z końcówki klienckiej **GET /clientapi/v2.0/ScoringsWithTradeCreditLimits** podając wymagane parametry wejściowe:

- **TaxId** numer identyfikacji podatkowej *(NIP)* sprawdzanego podmiotu
- **TaxIdType** typ identyfikatora podatkowego *(1 – europejski/polski NIP, 0 – inny)*

Numer identyfikacji podatkowej *(NIP)* jako parametr wejściowy podlega dalszej normalizacji i walidacji. Klient podaje nieznormalizowany numer NIP i taki sam otrzymuje w odpowiedzi. Scoring i Limit Kupiecki wyliczany jest tylko dla **poprawnych polskich numerów NIP.** Dla zagranicznych lub niepoprawnych NIP-ów zostanie zwrócona wartość 6 dla **scoringStatusId** oraz **status (tradeCreditLimit)** – Błędny NIP *(nie spełnia sumy kontrolnej dla walidacji polskiego numeru NIP)*.

Przykładowe formaty numerów identyfikacji podatkowej *(NIP)*:

- *10 cyfr*
- **PL***10 cyfr*
- **PL** *10 cyfr*
- **PL-***10 cyfr*
- *znak "-" pomiędzy cyframi (XXX-XXX-XX-XX)*

Parametr **TaxIdType** powinien mieć domyślną wartość **1**. W przypadku podania wartości **0** sprawdzany NIP jest traktowany jako nieobsługiwany, a w wyniku odpytania zostanie zwrócona wartość 6 dla **scoringStatusId** oraz **status (tradeCreditLimit)**.

Parametr **ReportNumber**, dotyczący numeru raportu z KRD BIG S.A. *(wygenerowanego wcześniej podczas pobierania informacji gospodarczej w ramach usługi łączonej)*, jest parametrem opcjonalnym w API i **powinien pozostać pusty** przy odpytaniu przez klienta zewnętrznego.

W ramach wyliczenia Scoringu z Limitem Kupieckim odbywa się pobranie informacji o aktualnym zadłużeniu w KRD BIG S.A., które jest niezbędne do zakwalifikowania podmiotu do grupy ryzyka H. Odpytanie o aktualne zadłużenie w KRD BIG S.A. nie odbywa się jednak w następujących przypadkach:

- sprawdzany NIP jest zagraniczny **scoringStatusId=6** oraz **status (tradeCreditLimit)=6**  *(Błędny NIP)*
- sprawdzany NIP jest polski, ale nie jest poprawny **scoringStatusId=6** oraz **status (tradeCreditLimit)=6** *(Błędny NIP)*
- brak wystarczających danych o podmiocie **scoringStatusId=7** oraz **status (tradeCreditLimit)=7** *(Brak wystarczających danych)*

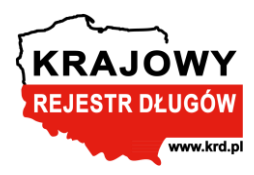

#### **Przykładowe zapytanie:**

```
curl -X 'GET' \
   'https://solvig-
webapi.krd.pl/clientapi/v2.0/ScoringsWithTradeCreditLimits?TaxId=0000000005&TaxIdType=1' \
   -H 'accept: application/json' \
   -H 'Authorization: Bearer 7D33253870C3039BAA5FE62B12EB5E7D4D9A6BEA84B8383E14E07EE767D10743-1'
```
#### **Przykładowa odpowiedź:**

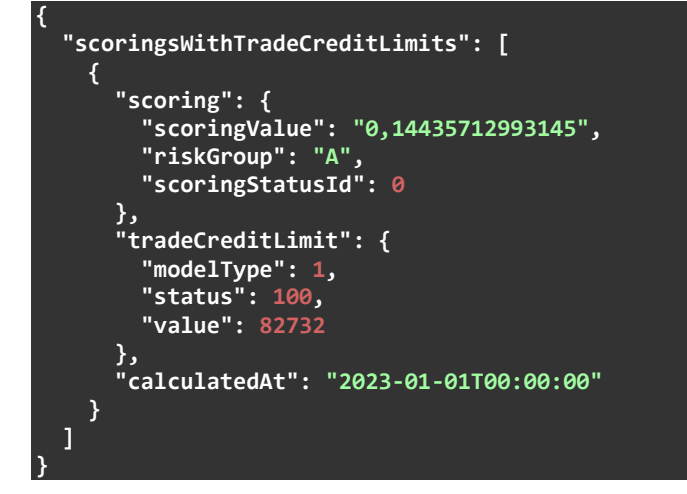

#### <span id="page-24-0"></span>**5.4.2 Wynik odpytania i możliwe błędy**

## **Parametry wyjściowe odpytania:**

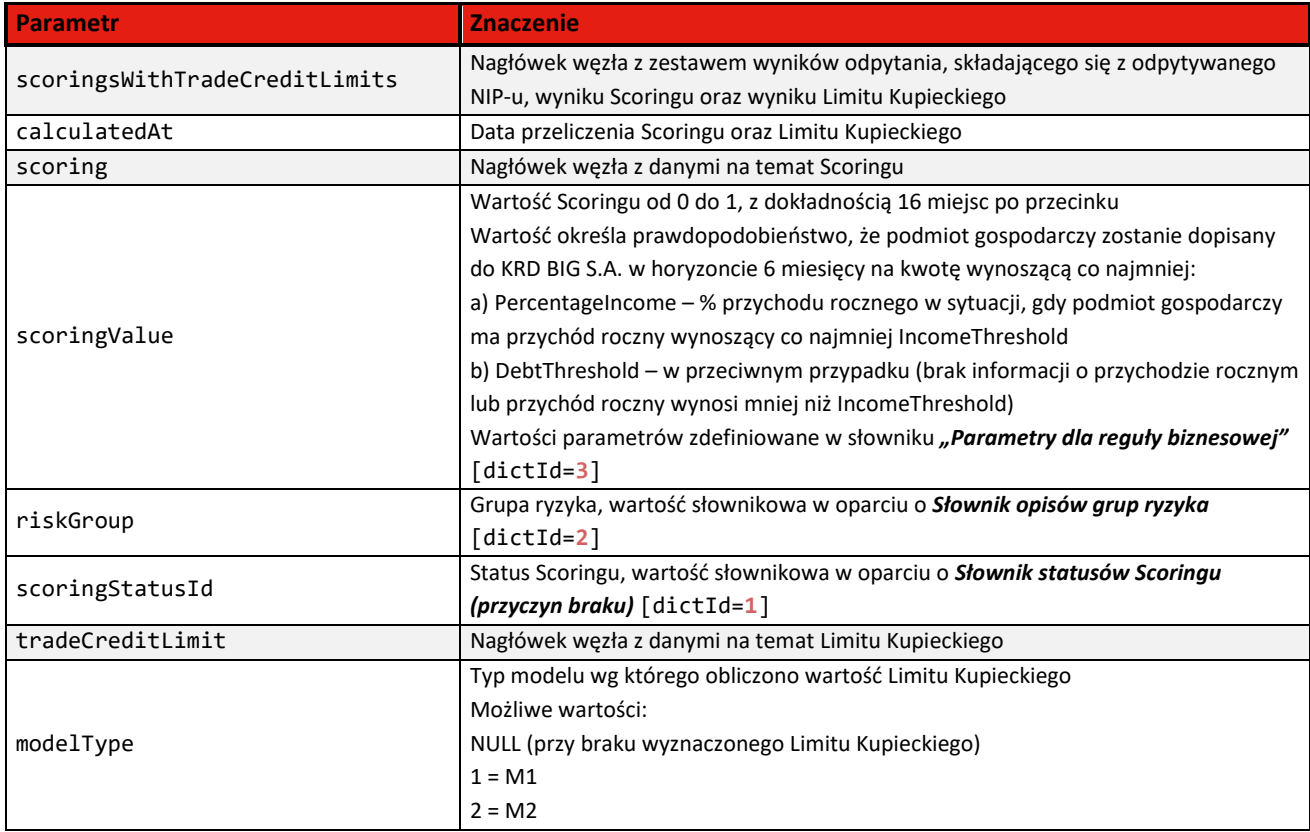

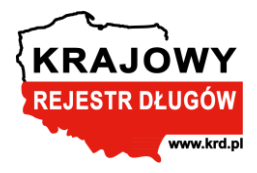

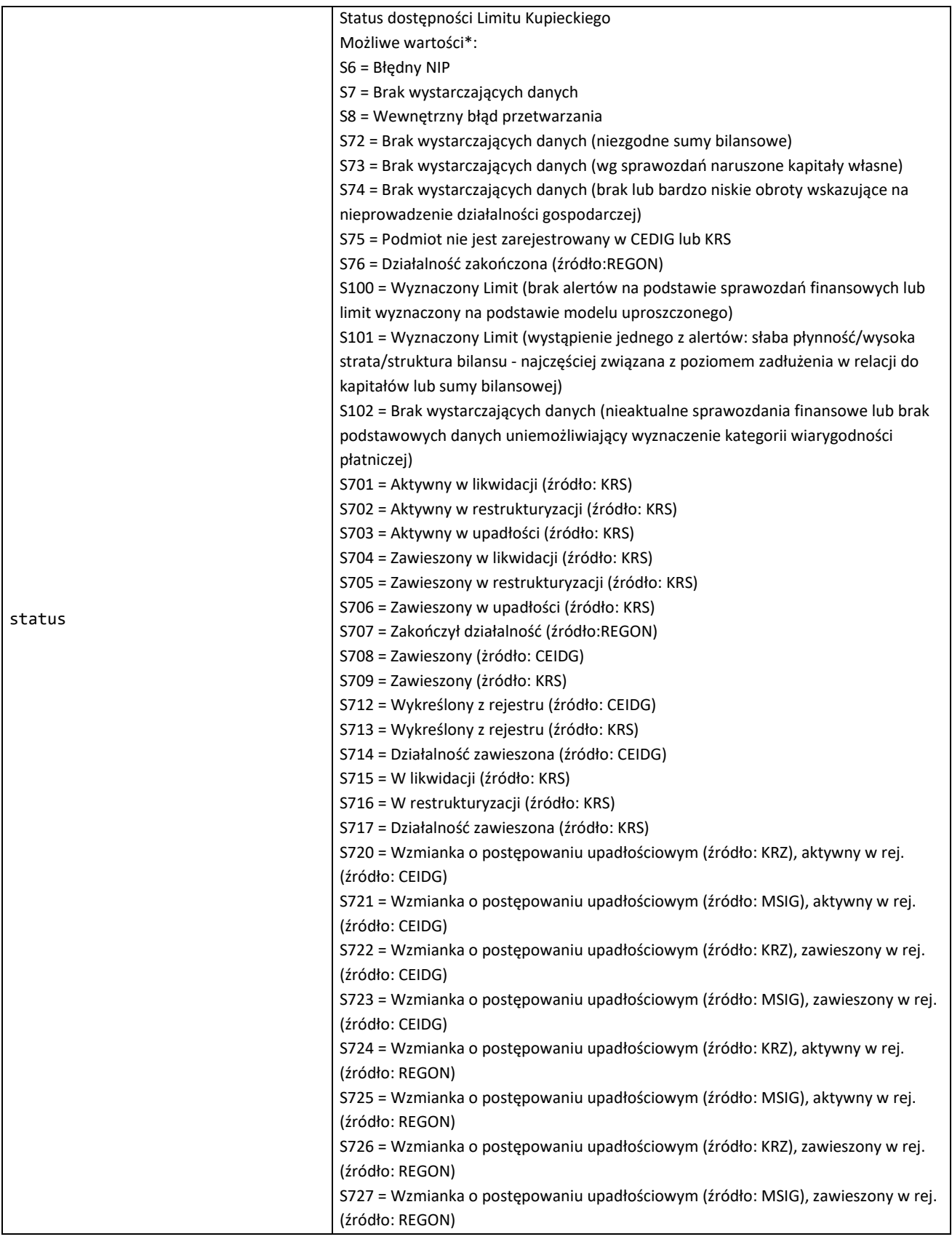

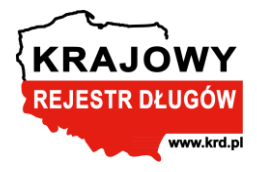

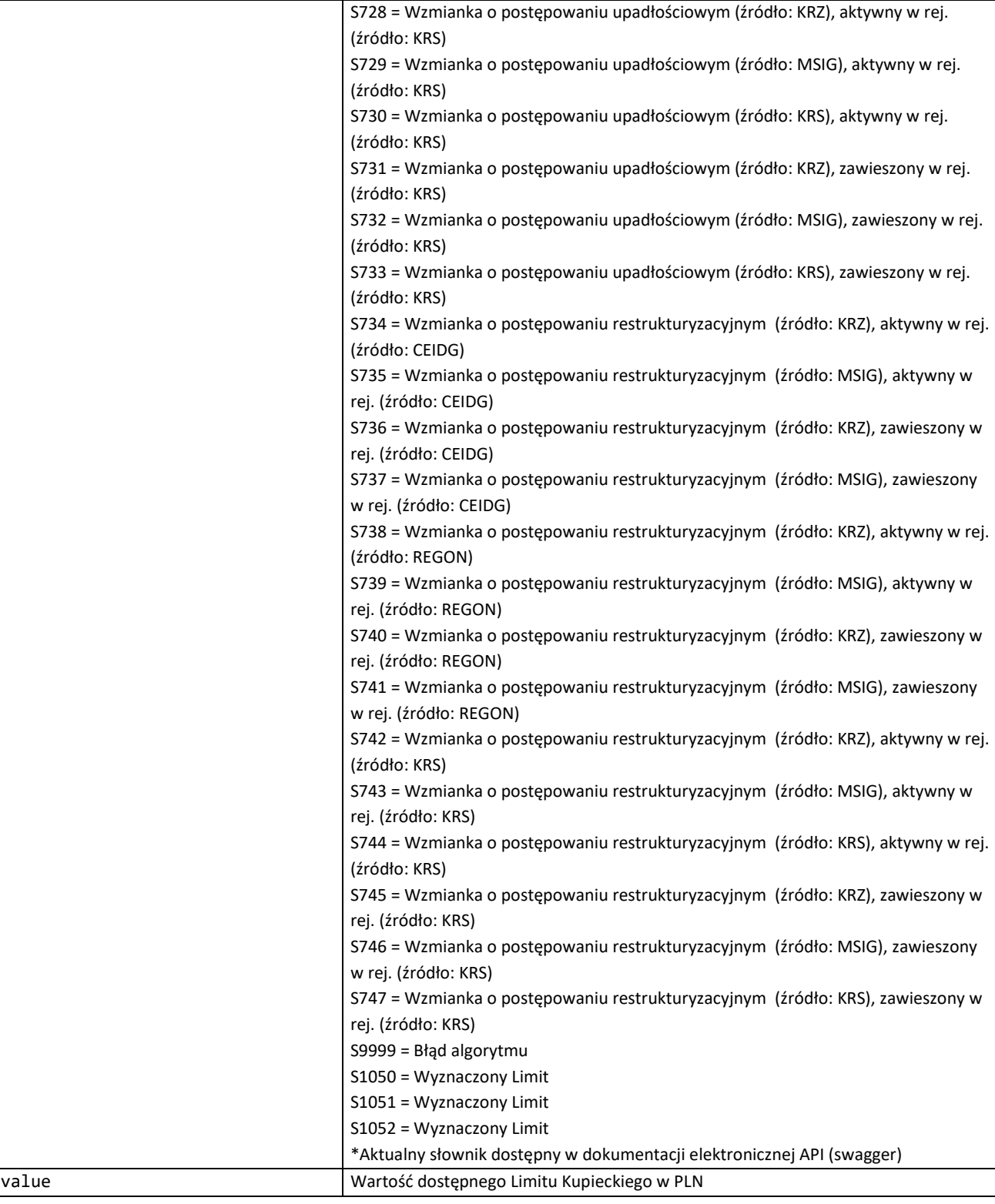

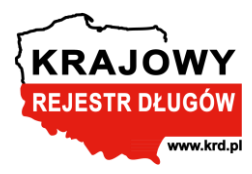

#### **Możliwe błędy:**

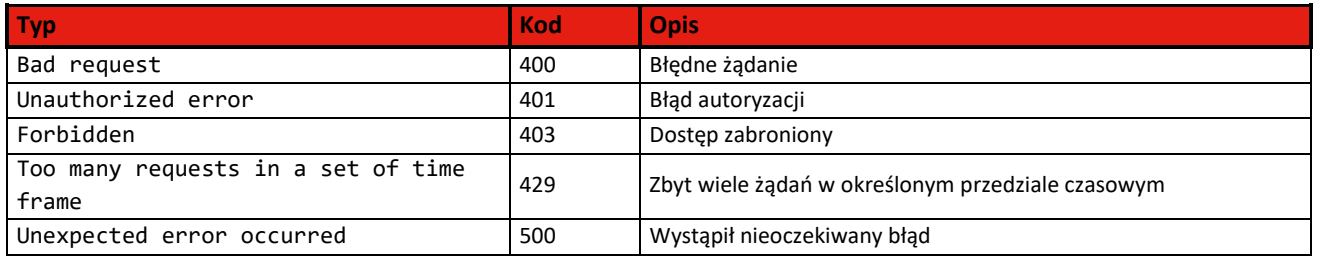

## <span id="page-27-0"></span>**5.5 Masowe odpytanie o Scoring z Limitem Kupieckim**

Odpytanie o wiele podmiotów jednocześnie w celu pobrania Scoringu z Limitem Kupieckim realizowane jest jako zlecenie o unikatowym identyfikatorze *(guid)* wymagające dalszego przetworzenia. Cały proces podobnie jak przy odpytaniu o sam Scoring odbywa się asynchronicznie w poniższych krokach:

- 1. Zlecenie odpytania o Scoring z Limitem Kupieckim
- 2. Sprawdzenie statusu zlecenia odpytania o Scoring z Limitem Kupieckim
- 3. Pobranie wyniku zlecenia odpytania o Scoring z Limitem Kupieckim

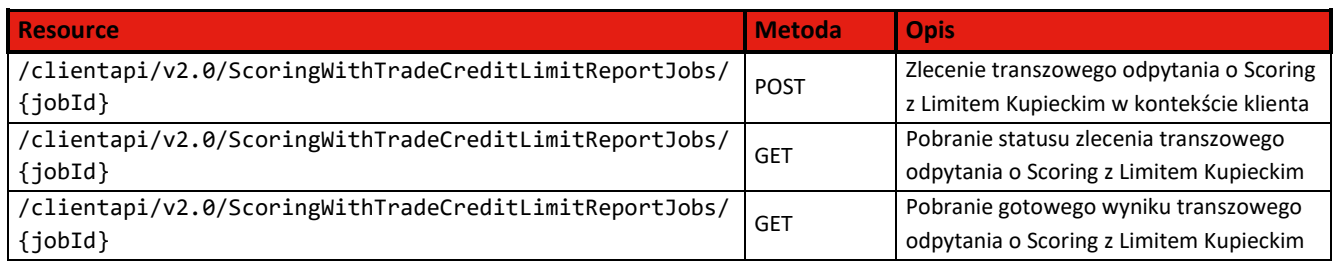

#### <span id="page-27-1"></span>**5.5.1 Zlecenie transzowego odpytania o Scoring z Limitem Kupieckim**

Metoda pozwala na utworzenie zlecenia odpytania o Scoring z Limitem Kupieckim dla wielu podmiotów w kontekście zalogowanego użytkownika. Jeśli żądanie zostanie obsłużone poprawnie – zostanie zwrócona odpowiedź z kodem **202**.

W celu utworzenia zlecenia odpytania o Scoring z Limitem Kupieckim dla wielu podmiotów, należy skorzystać z metody **POST /clientapi/v2.0/ScoringWithTradeCreditLimitReportJobs/{jobId}**, podając wymagane parametry wejściowe:

- **jobId** unikatowy identyfikator *(guid)* odpytania o Scoring z Limitem Kupieckim, wygenerowany przez klienta
- Treść odpytania w formacie json:
	- o **TaxId** numer identyfikacji podatkowej *(NIP)* sprawdzanego podmiotu
	- o **TaxIdType** typ identyfikatora podatkowego *(1 – europejski/polski NIP, 0 – inny)*

Wartość **jobId** jako identyfikatora danego odpytania o Scoring z Limitem Kupieckim powinna być wygenerowana przez klienta. Identyfikator ten będzie wymagany do pobrania wyniku oraz do sprawdzenia statusu odpytania.

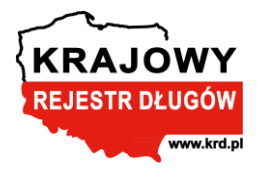

W treści odpytania umieszczane są dane podmiotów, dla których ma być wyliczony Scoring. Przy masowym odpytaniu jest nałożone ograniczenie na **maksymalnie 1000 numerów NIP w paczce transzowej**.

Numer identyfikacji podatkowej *(NIP)* jako parametr wejściowy podlega dalszej normalizacji i walidacji. Klient podaje nieznormalizowany numer NIP i taki sam otrzymuje w odpowiedzi. Scoring oraz Limit Kupiecki są wyliczane tylko dla **poprawnych polskich numerów NIP.**

Dla zagranicznych lub niepoprawnych NIP-ów zostanie zwrócona wartość 6 dla **scoringStatusId** oraz **status (tradeCreditLimit)** – Błędny NIP *(nie spełnia sumy kontrolnej dla walidacji polskiego NIPu)*.

Parametr **TaxIdType** powinien mieć domyślną wartość **1**. W przypadku podania wartości **0** sprawdzany NIP jest traktowany jako nieobsługiwany, a w wyniku odpytania zostanie zwrócona wartość 6 dla **scoringStatusId** oraz **status (tradeCreditLimit)**.

Parametr **ReportNumber**, dotyczący numeru raportu z KRD BIG S.A. *(wygenerowanego wcześniej podczas pobierania informacji gospodarczej w ramach usługi łączonej)*, jest wartością opcjonalną do podania w treści odpytania i **powinien pozostać pusty** przy odpytaniu przez klienta zewnętrznego.

W ramach wyliczenia Scoringu z Limitem Kupieckim odbywa się pobranie informacji o aktualnym zadłużeniu w KRD BIG S.A., które jest niezbędne do zakwalifikowania podmiotu do grupy ryzyka H. Odpytanie o aktualne zadłużenie w KRD BIG S.A. nie odbywa się jednak w następujących przypadkach:

- sprawdzany NIP jest zagraniczny **scoringStatusId=6** oraz **status (tradeCreditLimit)=6**  *(Błędny NIP)*
- sprawdzany NIP jest polski, ale nie jest poprawny **scoringStatusId=6** oraz **status (tradeCreditLimit)=6** *(Błędny NIP)*
- brak wystarczających danych o podmiocie **scoringStatusId=7** oraz **status (tradeCreditLimit)=7** *(Brak wystarczających danych)*

**Przykładowe zapytanie:**

```
curl -X 'POST' \
   'https://solvig-webapi.krd.pl/clientapi/v2.0/ScoringWithTradeCreditLimitReportJobs/3ca91347-
9b24-4131-9347-e6fd86280916' \
   -H 'accept: text/plain' \
   -H 'Content-Type: application/json' \
   -d '{
   "scoringWithTradeCreditLimitRequests": [
 {
       "taxId": "1258147922",
       "taxIdType": 1
     },
 {
       "taxId": "3370534652",
       "taxIdType": 1
     },
 {
       "taxId": "5342618964",
        "taxIdType": 1
 }
 ]
}'
```
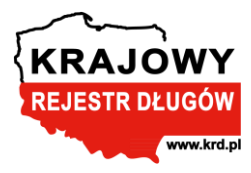

#### **Możliwe błędy:**

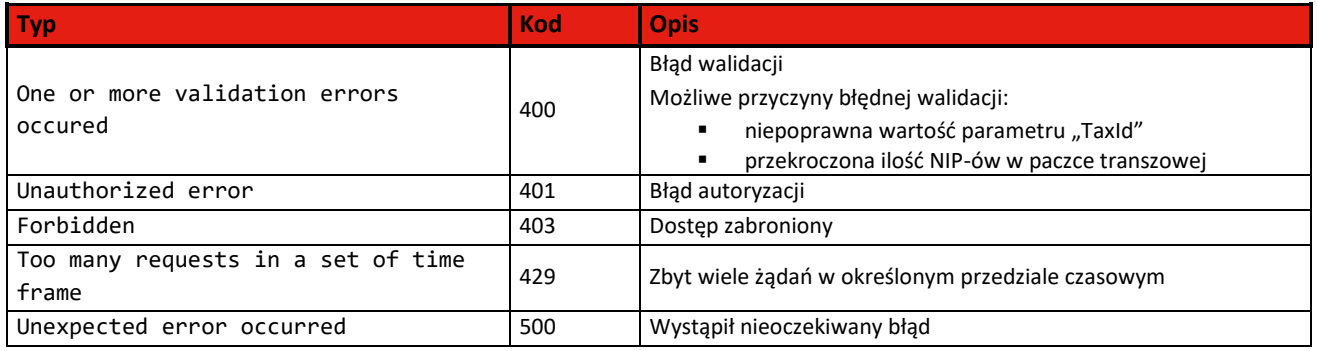

#### <span id="page-29-0"></span>**5.5.2 Pobranie statusu zlecenia transzowego odpytania o Scoring z Limitem Kupieckim**

Metoda pozwala na sprawdzenie aktualnego statusu przetwarzania danego zlecenia odpytania o Scoring z Limitem Kupieckim dla wielu podmiotów w kontekście zalogowanego użytkownika.

W celu pobrania aktualnego statusu zlecenia odpytania należy skorzystać z metody **GET /clientapi/v2.0/ScoringWithTradeCreditLimitReportJobs/{jobId}**, podając wymagany parametr wejściowy:

• **jobId** – unikatowy identyfikator *(guid)* odpytania o Scoring z Limitem Kupieckim, wygenerowany przez klienta podczas zlecania odpytania

#### **Przykładowe zapytanie:**

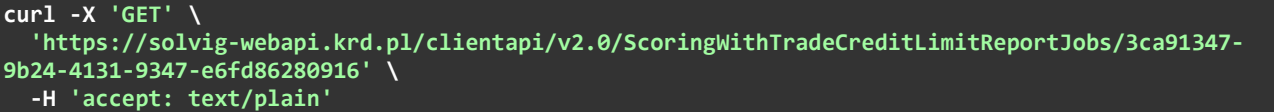

#### **Jeśli żądanie zostanie obsłużone poprawnie – zostanie zwrócona jedna z odpowiedzi:**

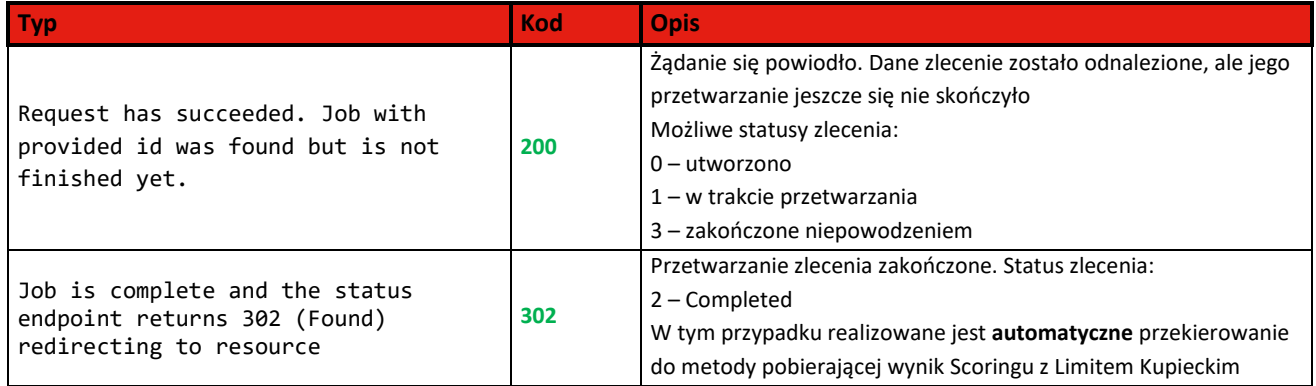

W związku z automatycznym przekierowaniem kod 302 będzie jedynie wynikiem przejściowym, a docelowo zostanie zwrócony już wynik przekierowania, czyli wynik metody **GET /clientapi/v2.0/ScoringWithTradeCreditLimitReports** (**200**).

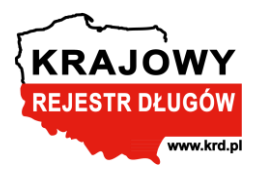

#### **Możliwe błędy:**

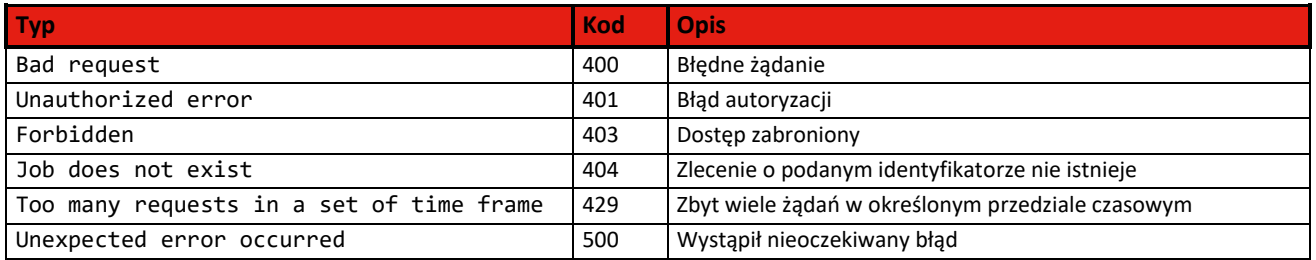

#### <span id="page-30-0"></span>**5.5.3 Pobranie gotowego wyniku transzowego odpytania o Scoring z Limitem Kupieckim**

Metoda pozwala na pobranie wyniku odpytania o Scoring z Limitem Kupieckim dla wielu podmiotów w kontekście zalogowanego użytkownika. Jeśli żądanie zostanie obsłużone poprawnie – zostanie zwrócona odpowiedź z kodem **200**.

Wywołanie danej metody następuje automatycznie w wyniku przekierowania, realizowanego podczas sprawdzania statusu przetworzonego zlecenia, pod warunkiem korzystania z metody **GET /clientapi/v2.0/ScoringWithTradeCreditLimitReportJobs/{jobId}**.

W celu samodzielnego pobrania wyniku transzowego odpytania o Scoring należy skorzystać z metody **GET /clientapi/v2.0/ScoringWithTradeCreditLimitReports**, podając wymagany parametr wejściowy:

• **jobId** – unikatowy identyfikator *(guid)* odpytania o Scoring z Limitem Kupieckim, wygenerowany przez klienta podczas zlecania odpytania

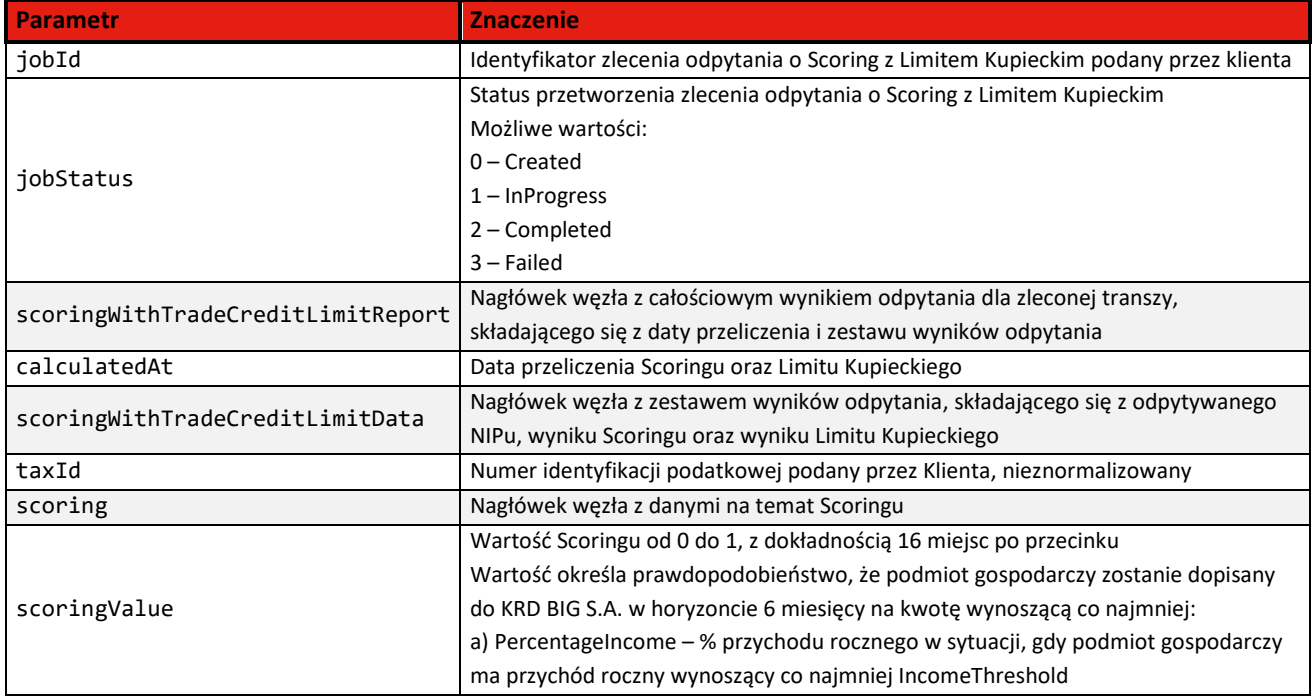

## **Parametry wyjściowe odpytania:**

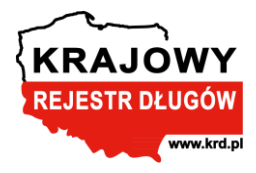

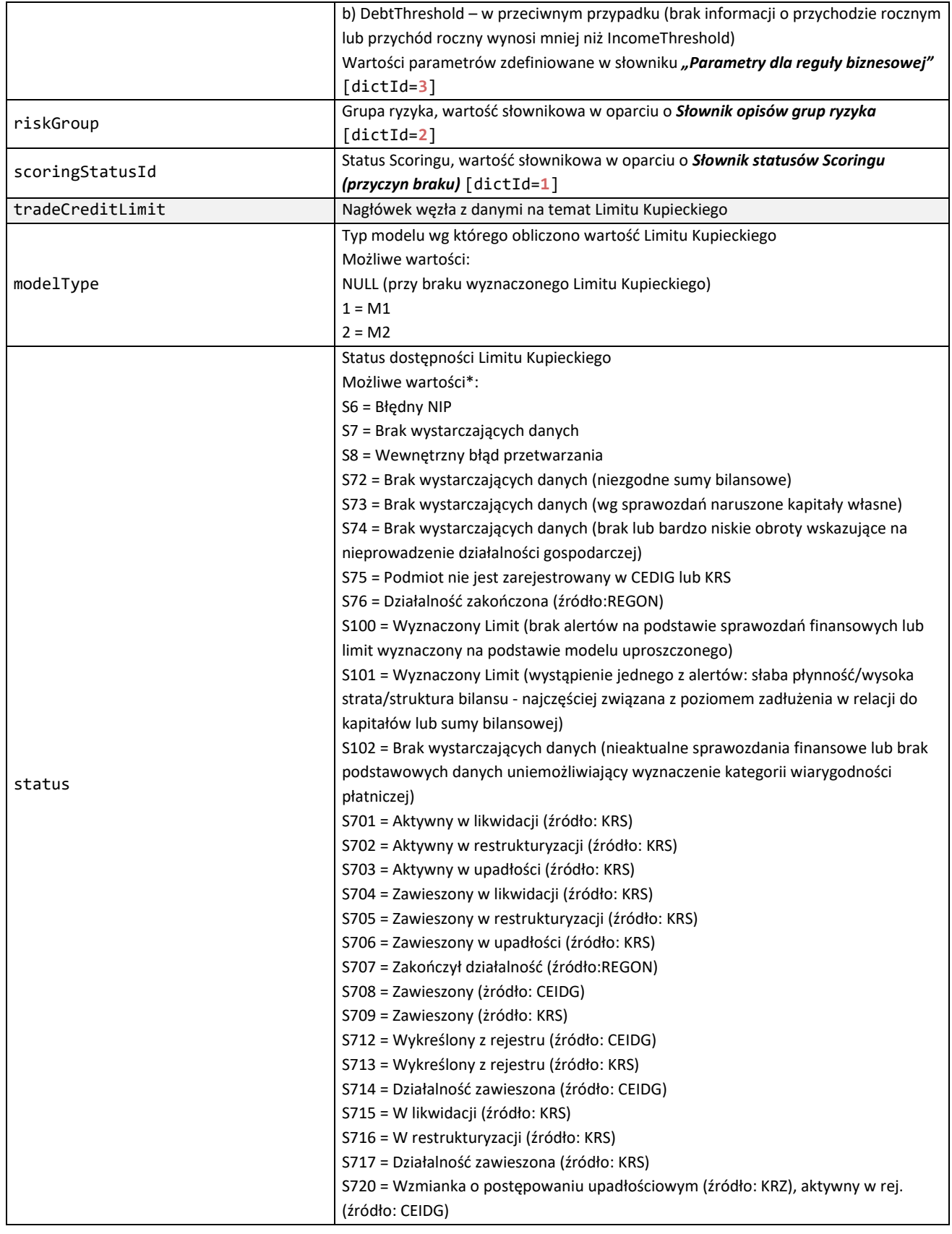

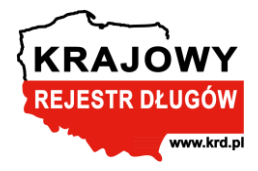

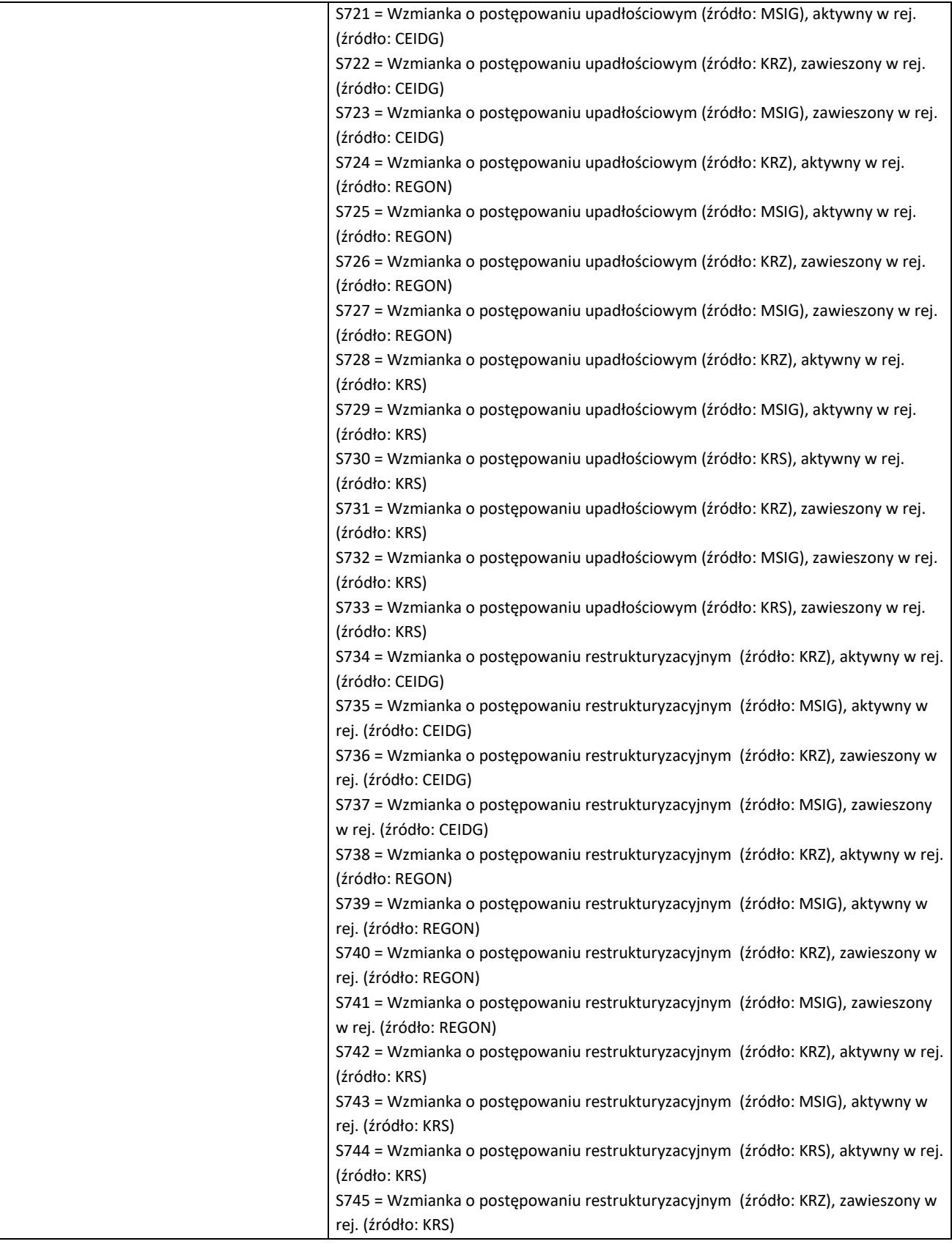

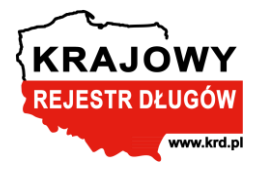

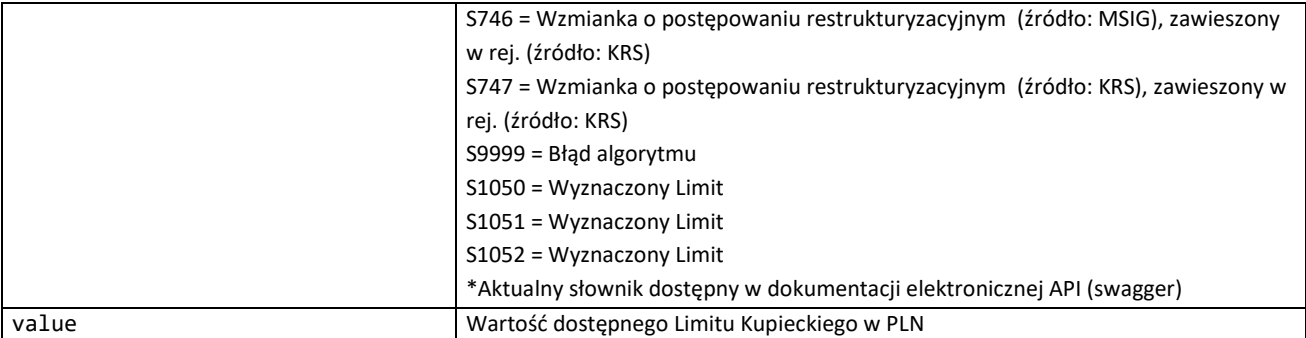

#### **Przykładowa odpowiedź:**

```
{
 "jobId": "79fefcbe-b2be-44cd-abd2-4e3d89a55c33",
 "jobStatus": 2,
 "scoringWithTradeCreditLimitReport": {
 "calculatedAt": "2023-01-01T00:00:00",
 "scoringWithTradeCreditLimitData": [
      {
       "taxId": "5668572064",
        "scoring": {
          "scoringValue": "0,14435712993145",
 "riskGroup": "A",
 "scoringStatusId": 0
 },
 "tradeCreditLimit": {
 "modelType": 1,
 "status": 100,
 "value": 82732
       } 
  } ] } }
```
#### **Możliwe błędy:**

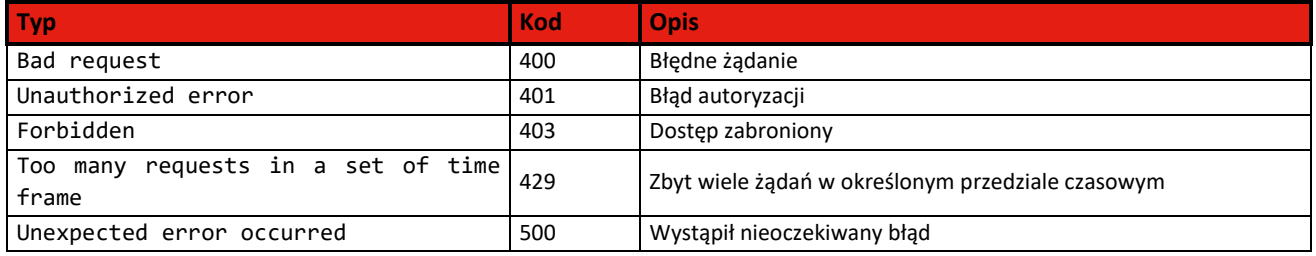

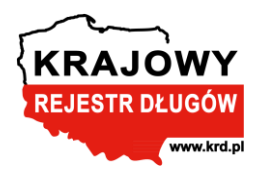

# <span id="page-34-0"></span>**Schemat realizacji przez klienta odpytań poprzez API**

## <span id="page-34-1"></span>**6.1 Pojedyncze oraz masowe odpytanie o Scoring**

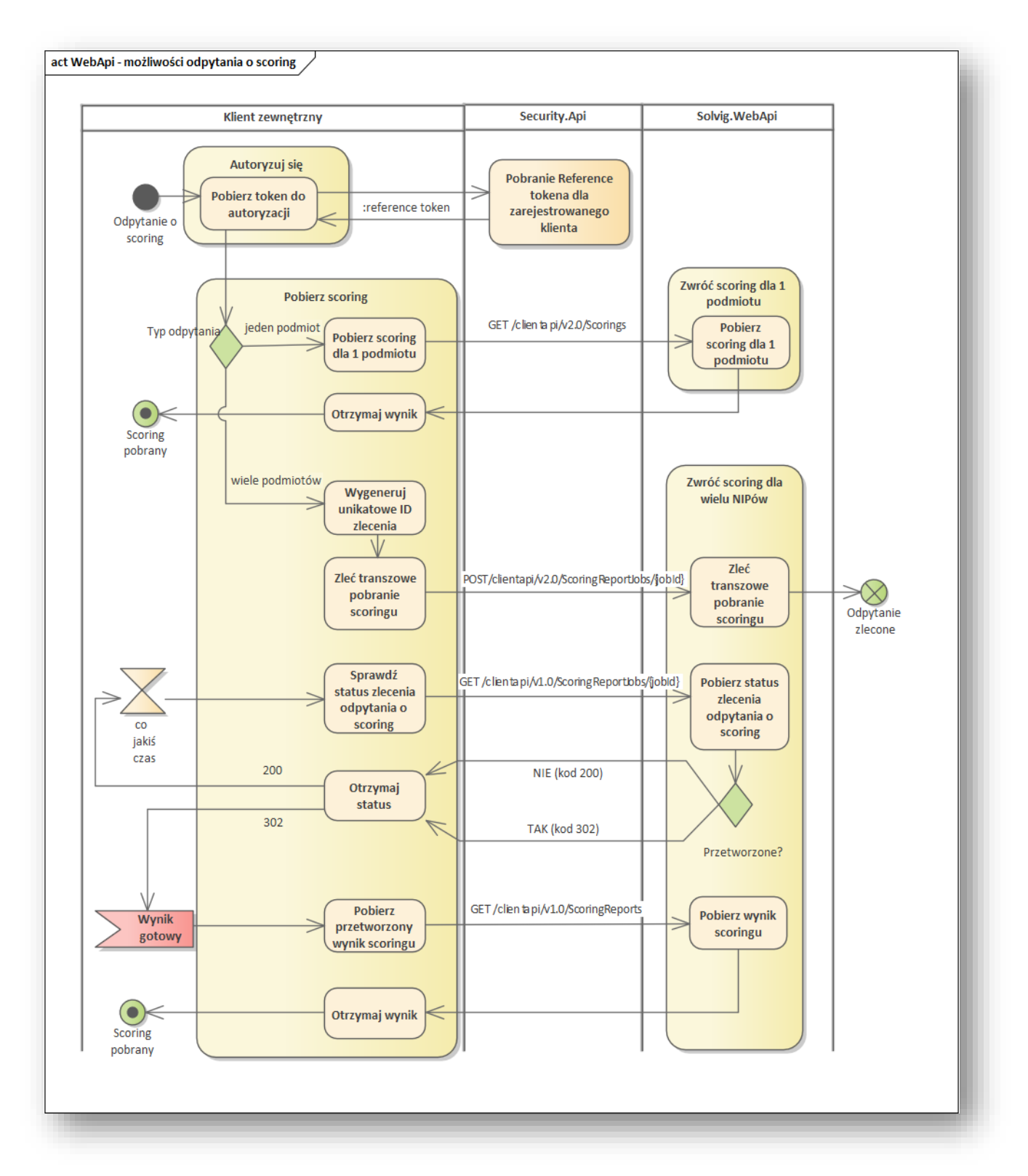

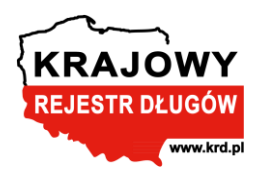

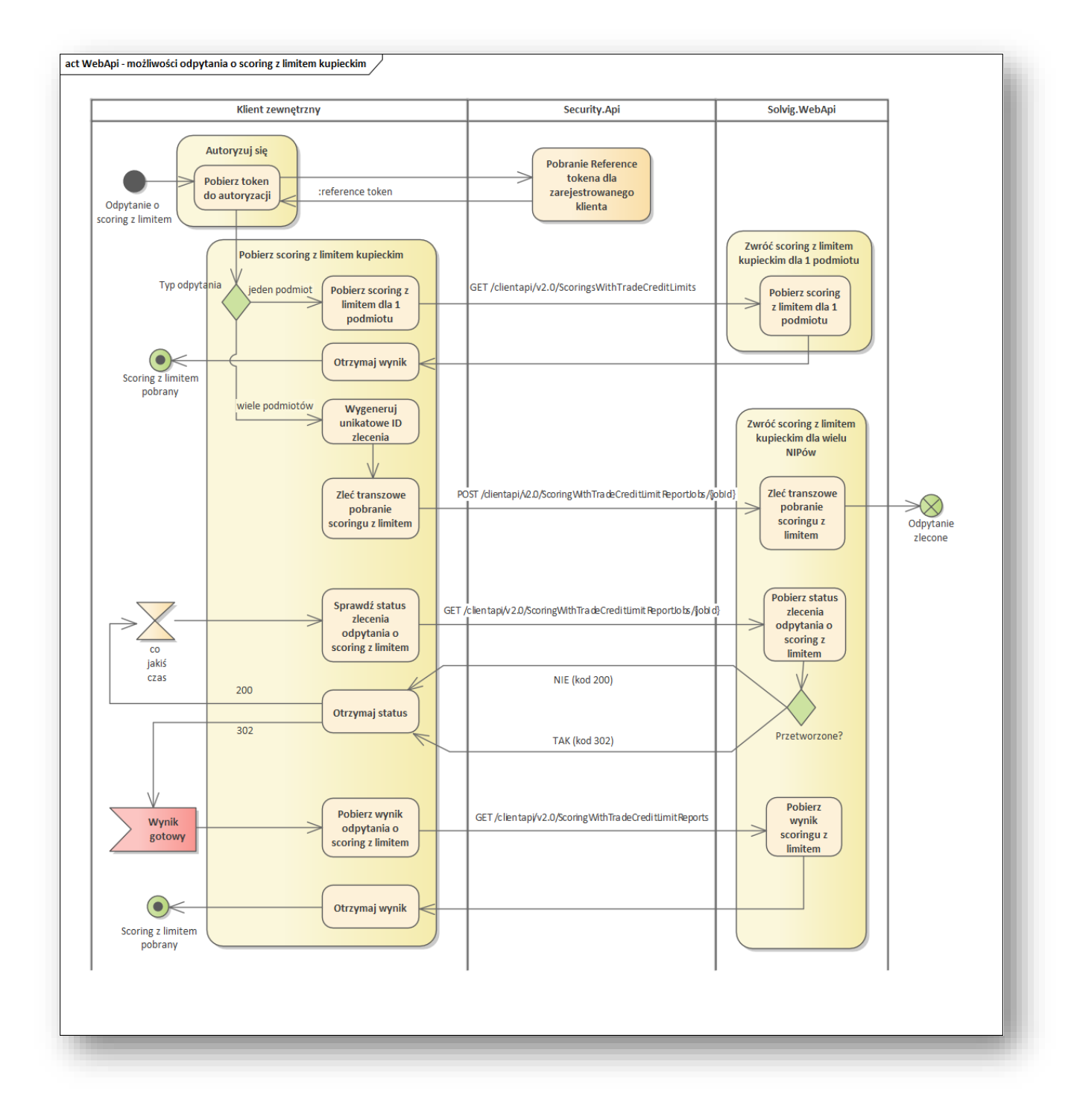

## <span id="page-35-0"></span>**6.2 Pojedyncze oraz masowe odpytanie o Scoring z Limitem Kupieckim**